FAKULTA MECHATRONIKY,<br>INFORMATIKY A MEZIOBOROVÝCH STUDIÍ TUL

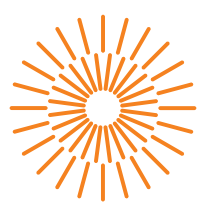

## Bakalářská práce

# Numerické simulace 3D náhodných obrazců koherenčního zrnění

Studijní program: Studijní obor:

Autor práce: Vedoucí práce: B3901 Aplikované vědy v inženýrství Aplikované vědy v inženýrství

Šárka Lísková doc. RNDr. Karel Žídek, Ph.D. Ústav nových technologií a aplikované informatiky

Liberec 2023

FAKULTA MECHATRONIKY,<br>INFORMATIKY A MEZIOBOROVÝCH STUDIÍ TUL

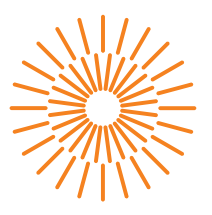

## **Zadání bakalářské práce**

# **Numerické simulace 3D náhodných obrazců koherenčního zrnění**

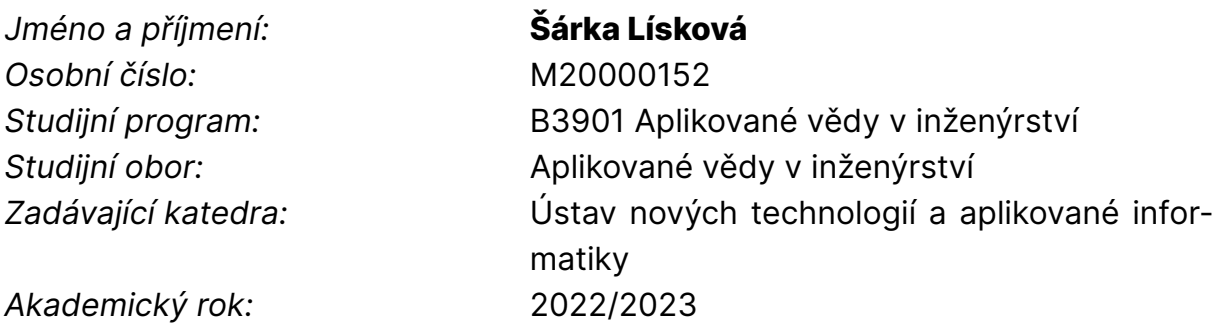

### **Zásady pro vypracování:**

- 1. Seznámení se s problematikou fázové modulace světla, výpočetní fourierovské optiky a základy rekonstrukce obrazu pomocí komprimovaného snímání.
- 2. Simulace generace specklových obrazců (tzv. koherenčního zrnění) v ohniskové rovině a v její blízkosti pro idealizované zobrazení.
- 3. Simulace generace specklových obrazců dle předchozího bodu, včetně nedokonalostí zobrazování. Identifikace hlavních faktorů, které určují přesnost výpočtu 3D náhodného obrazce.
- 4. Dle možností proběhnout experimentální nebo teoretické pokusy o rekonstrukci 3D obrazu metodou jednopixelové kamery.

*Rozsah pracovní zprávy:* 30 – 40 stran *Forma zpracování práce:* tištěná/elektronická *Jazyk práce:* Čeština

*Rozsah grafických prací:* dle potřeby dokumentace

#### **Seznam odborné literatury:**

- [1] STERN, A. (ed.). Optical compressive imaging. CRC Press, 2016.
- [2] VOELZ, David George. *Computational fourier optics: a MATLAB tutorial*. Vol. 534. Bellingham, Washington: SPIE press, 2011.
- [3] LIU, Fanglin Linda. *Single-Shot 3D Microscopy: Optics and Algorithms Co-Design*. PhD. Thesis, UC Berkeley, 2022.
- [4] GOODMAN, Joseph W. Speckle phenomena in optics: theory and applications. Roberts and Company Publishers, 2007.

L.S.

*Vedoucí práce:* doc. RNDr. Karel Žídek, Ph.D. Ústav nových technologií a aplikované informatiky

*Datum zadání práce:* 12. října 2022 *Předpokládaný termín odevzdání:* 22. května 2023

prof. Ing. Zdeněk Plíva, Ph.D. děkan

Ing. Josef Novák, Ph.D. vedoucí ústavu

V Liberci dne 19. října 2022

# **Prohlášení**

Prohlašuji, že svou bakalářskou práci jsem vypracovala samostatně jako původní dílo s použitím uvedené literatury a na základě konzultací s vedoucím mé bakalářské práce a konzultantem.

Jsem si vědoma toho, že na mou bakalářskou práci se plně vztahuje zákon č. 121/2000 Sb., o právu autorském, zejména § 60 – školní dílo.

Beru na vědomí, že Technická univerzita v Liberci nezasahuje do mých autorských práv užitím mé bakalářské práce pro vnitřní potřebu Technické univerzity v Liberci.

Užiji-li bakalářskou práci nebo poskytnu-li licenci k jejímu využití, jsem si vědoma povinnosti informovat o této skutečnosti Technickou univerzitu v Liberci; v tomto případě má Technická univerzita v Liberci právo ode mne požadovat úhradu nákladů, které vynaložila na vytvoření díla, až do jejich skutečné výše.

Současně čestně prohlašuji, že text elektronické podoby práce vložený do IS STAG se shoduje s textem tištěné podoby práce.

Beru na vědomí, že má bakalářská práce bude zveřejněna Technickou univerzitou v Liberci v souladu s § 47b zákona č. 111/1998 Sb., o vysokých školách a o změně a doplnění dalších zákonů (zákon o vysokých školách), ve znění pozdějších předpisů.

Jsem si vědoma následků, které podle zákona o vysokých školách mohou vyplývat z porušení tohoto prohlášení.

15. 5. 2023 Šárka Lísková

# **Numerické simulace 3D náhodných obrazců koherenčního zrnění**

## **Abstrakt**

Výpočetní zobrazování pomocí jednopixelové kamery je efektivní metodou využívající 2D strukturovaného světla a jednopixelového detektoru k rekonstrukci snímaného obrazu. V případě realizace této metody za účelem zobrazování 3D objektů v prostoru je nutné vytvořit 3D náhodně strukturované světlo, které má v každé obrazové rovině unikátní rozložení. Zmíněnou strukturou disponují obrazce koherenčního zrnění v blízkosti ohniskové roviny čočky. Tato práce popisuje systém pro cílené generování takovýchto obrazců koherenčního zrnění za využití prostorového fázového modulátoru (SLM) a čočky. Na základě numerických simulací analyzuje vliv nepřesností nastavení optického systému na strukturu vygenerovaných obrazců v ohniskové rovině čočky. Konkrétně vyhodnocuje vliv šířky svazku, úhlu dopadu svazku na SLM, polohy středu svazku na SLM, zkřivení povrchu SLM, úhlu dopadu svazku na čočku, polohy středu svazku na čočce a vliv úhlu dopadu světla na snímající vysokorychlostní kameru.

**Klíčová slova:** koherenční zrnění, fourierovská optika, fázová modulace světla, generování speklových obrazců, simulace vlivu deviací systému

# **Numerical simulations of 3D random speckle patterns**

## **Abstract**

Computational imaging with a single-pixel camera is an efficient method using 2D structured light and a single-pixel detector to reconstruct an image. To transform the method to obtain 3D images, 3D randomly structured light with an unique intensity distribution in each image plane is needed. The speckle patterns close to the Fourier plane of a lens satisfy this condition. This thesis describes a system for the targeted generation of such speckle patterns using a phase-only spatial light modulator (SLM) and a positive lens. Based on numerical simulations it analyzes the effect of deviations in the optical system setup on the structure of the generated patterns in the focal plane of the lens. Specifically, the effect of beam width, beam incidence angle on the SLM, position of the beam center on the SLM, curvature of the SLM surface, beam incidence angle on the lens, position of the beam center on the lens and the effect of the angle of incidence of light on the camera.

**Keywords:** speckle patterns, Fourier Optics, phase-only spatial light modulation, speckle pattern generation, simulation of the effects of system deviations

# **Poděkování**

Děkuji především vedoucímu práce doc. RNDr. Karlu Žídkovi za mnoho rad a konzultací; dále Ing. Jiřímu Hlubučkovi za naměření a poskytnutí parametrů systému a i dalším pracovníkům TOPTEC za jejich podnětné dotazy a připomínky.

# <span id="page-12-0"></span>**Obsah**

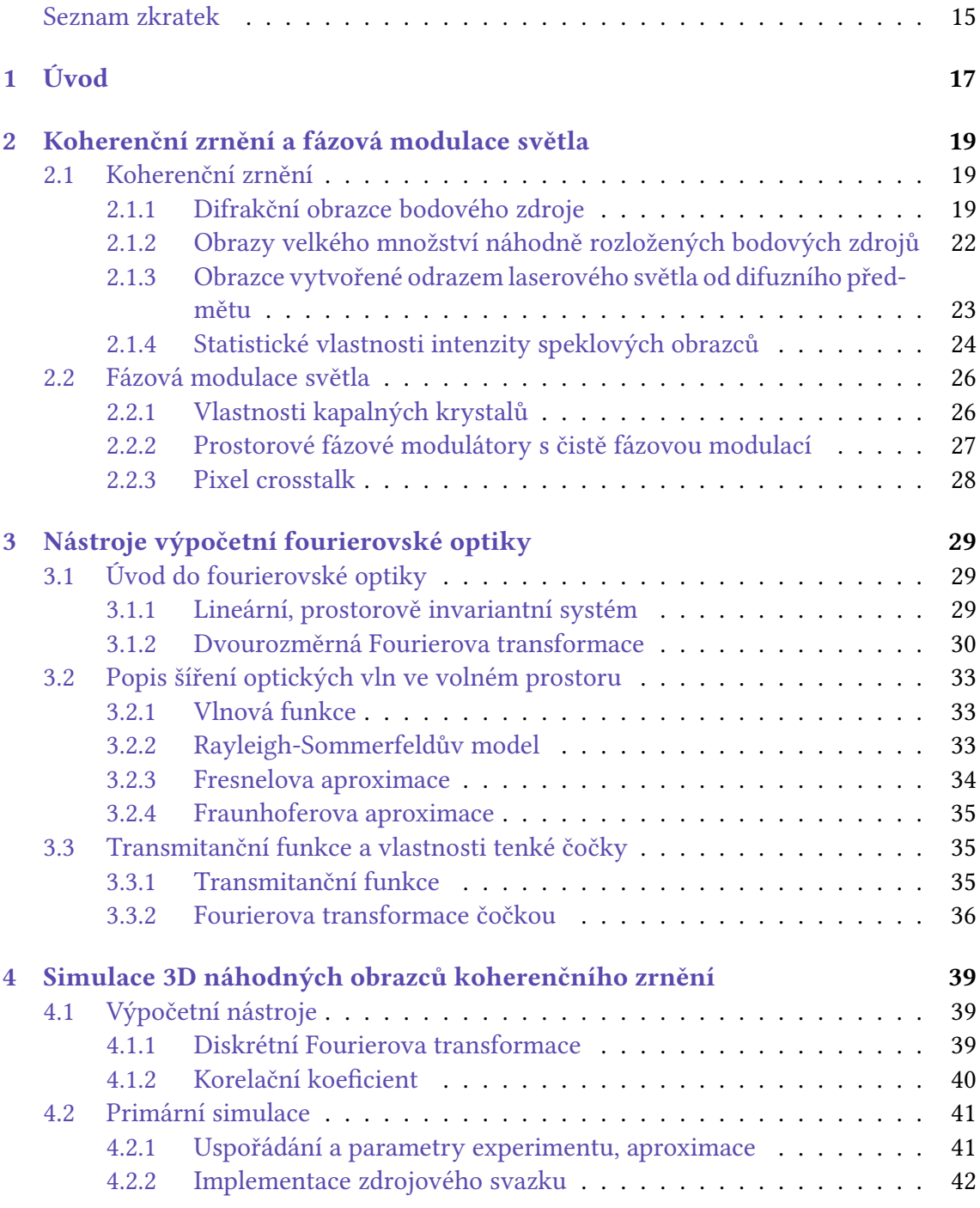

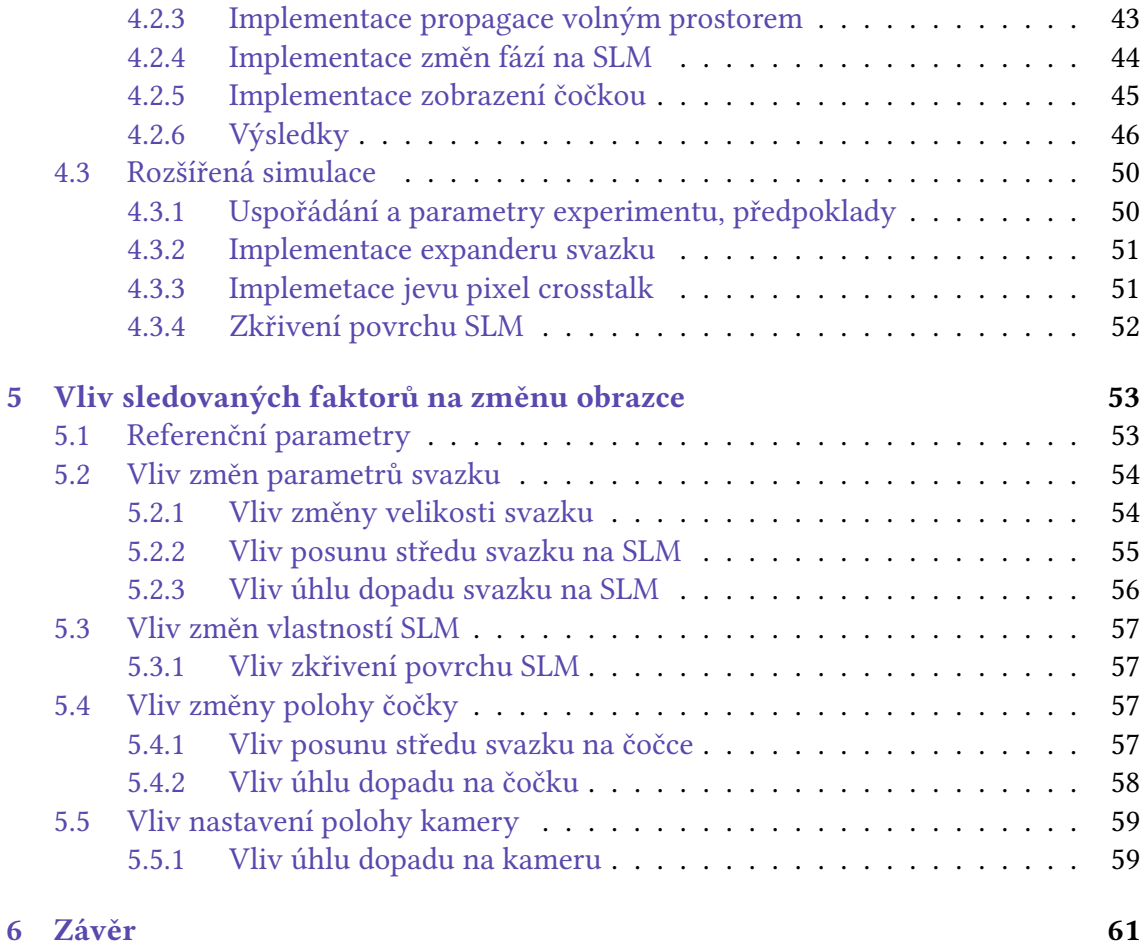

# **Seznam zkratek**

- **FO** fourierovská optika
- **FT** Fourierova transformace
- **FFT** rychlá Fourierova transformace (Fast Fourier Transform)
- **LC** kapalný krystal (liquid crystal)
- **LCOS** kapalné krystaly na křemíkovém substrátu (liquid crystals on silicon)
- paralelní nematický kapalný krystal
- **SLM** prostorový fázový modulátor (Spatial Light Modulator)

# <span id="page-16-0"></span>**1 Úvod**

Výpočetní zobrazování pomocí jednopixelové kamery je efektivní metodou využívající 2D strukturovaného světla a jednopixelového detektoru [22]. Informace získané detektorem jsou rekonstruovány ve výsledný obraz za využití prostorové informace zanesené v použité struktuře světla. Při realizaci je tedy nutné použití konkrétních struktur intenzity. V případě převedení této metody do 3D prostoru a zís[kán](#page-65-0)í trojrozměrného obrazu je nutné vytvořit 3D náhodně strukturované světlo tak, aby struktury v jednotlivých obrazových rovinách byly unikátní. Tento požadovaný efekt je možné pozorovat na obrazcích koherenčního zrnění v blízkosti Fourierovy roviny čočky. Pro kontrolovanou generaci takových obrazců lze s výhodou použít například fázový prostorový modulátor (SLM) vložený mezi laserový zdroj a čočku.

Hlavním cílem této práce je provedení analýzy vlivu nepřesností nastavení komponent systému na strukturu vygenerovaných obrazců v systému, který byl za účelem kontrolované generace obrazců koherenčního zrnění sestaven v centru TOPTEC, ÚFP AV ČR. Za tímto účelem byla vytvořena 3D numerická simulace světelného pole ve zmíněném optickém systému využívající nástroje fourierovské optiky. Dále si práce klade za cíl poskytnout úvod do teorie popisující fenomén koherenčního zrnění, seznámit čtenáře s principy fázové modulace světla a základními nástroji fourierovské optiky. Nabízí náhled do idealizované primární simulace systému a ověřuje teoretické předpoklady o struktuře obrazců koherenčního zrnění na získaných výsledcích. Následně je v práci popsána simulace zahrnující deviace nastavení systému a výsledky vlivu vybraných faktorů.

Práce hodnotí vliv změny šířky svazku, vliv změny úhlu dopadu svazku na SLM, vliv změny polohy středu svazku na SLM, vliv změn zkřivení povrchu SLM, důsledky změny úhlu dopadu svazku na čočku, vliv změny polohy středu svazku na čočce a vliv změny naklopení kamery snímající obrazce vzhledem ke směru šíření dopadajícího svazku. První dvě kapitoly této práce jsou věnovány problematice vzniku a povahy koherenčního zrnění, fázové modulaci světla a základním principům fourierovské optiky. Kapitola 4 poskytuje čtenáři informace o provedených simulacích, parametrech a použitých přístupech. V závěrečné kapitole 5 je provedena analýza vlivů vyhodnocovaných faktorů na strukturu vygenerovaných obrazců v ohniskové rovině čočky.

# <span id="page-18-0"></span>**2 Koherenční zrnění a fázová modulace světla**

## **2.1 Koherenční zrnění**

<span id="page-18-1"></span>Koherenčním zrněním rozumíme "náhodné" prostorové rozložení intenzity světla vznikající v důsledku odrazu alespoň částečně koherentního světla od hrubého povrchu, nebo v důsledku jeho propagace prostředím s proměnným indexem lomu. Při použití vysoce koherentních zdrojů jsou obrazce koherenčního zrnění (speckle patterns) snadno rozlišitelné i pro běžného pozorovatele. Je-li předmět s hrubým povrchem nasvícen takovýmto zdrojem, pozorovateli se zdá, že je pokryt drobným zrnitým vzorem. Tento efekt je způsoben interferencí difrakčních obrazců, náležících jednotlivým bodům povrchu předmětu, na sítnici oka. Analogicky se koherenční zrnění projevuje i při použití dalších druhů optických detektorů. Podstatná část této podkapitoly je převzata z knihy Laser Speckle and Applications in Optics, M. Françon 1979 [4]. Podrobnější přiblížení jevu koherenčního zrnění je v této podkapitole budováno na základních vlastnostech difrakčního obrazce bodového zdroje a následném popisu vlastností soustav náhodně rozložených bodových zdrojů.

<span id="page-18-3"></span>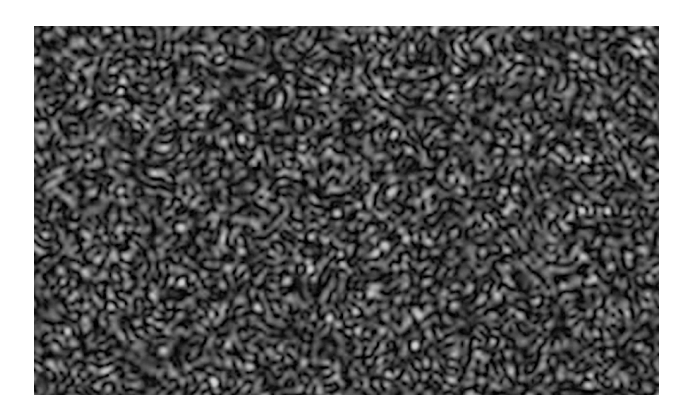

Obrázek 2.1: Obrazec koherenčního zrnění laseru, nasimulováno

## **2.1.1 Difrakční obrazce bodového zdroje**

<span id="page-18-2"></span>Mějme stínítko s kruhovou aperturou o průměru 2*a* a monochromatický bodový zdroj *S* s vlnovou délkou *λ*. Po průchodu optické vlny ze zdroje otvorem v neprůsvitném stínítku a její následné propagaci volným prostorem dochází ke změně rozložení její intenzity, kterou nazýváme difrakčním obrazcem. Nejjednodušší teorie difrakce zavádí aperturní funkci *p*(*x, y*), která realizuje nezměněný průchod vlny otvorem a přiřazení nulových hodnot v oblasti neprůsvitných částí stínítka [19]. Jestliže jsou  $u_0(x, y)$ a *u*1(*x, y*) komplexní amplitudy vlny bezprostředně před a za stínítkem s aperturou, pak

$$
u_1(x, y) = u_0(x, y)p(x, y),
$$
\n(2.1)

<span id="page-19-0"></span>
$$
p(x,y) = \begin{cases} 1 & \text{uvnitř apertury} \\ 0 & \text{vně apertury} \end{cases} \tag{2.2}
$$

Komplexní amplitudu  $u_2(x, y)$  v rovině pozorování lze určit po propagaci volným prostorem, například za použití Fraunhoferova nebo Fresnelova šíření světla volným prostorem (sekce 3.2). Struktura difrakčního obrazce odpovídá potom rozložení intenzity

$$
I(x, y) = |u_2(x, y)|^2.
$$
\n(2.3)

Vztah[y vý](#page-31-0)še jsou uvedeny dle [19].

Nyní mezi bodový monochromatický zdroj *S* s vlnovou délkou *λ* umístěme ideální čočku *L* o poloměru *a*, kter[á d](#page-65-1)opadající sférickou vlnu transformuje na sférickou vlnu se středem *S ′* . Obraz, který v bodě *S ′* vzniká, je difrakčním obrazcem, jehož struktura závisí na tvaru okraje čočky *L*. Konkrétní podobu difrakčního obrazce lze vypočítat za použití Huyghensova principu a vyjádřit pomocí Fourierovy transformace [4].

<span id="page-19-1"></span>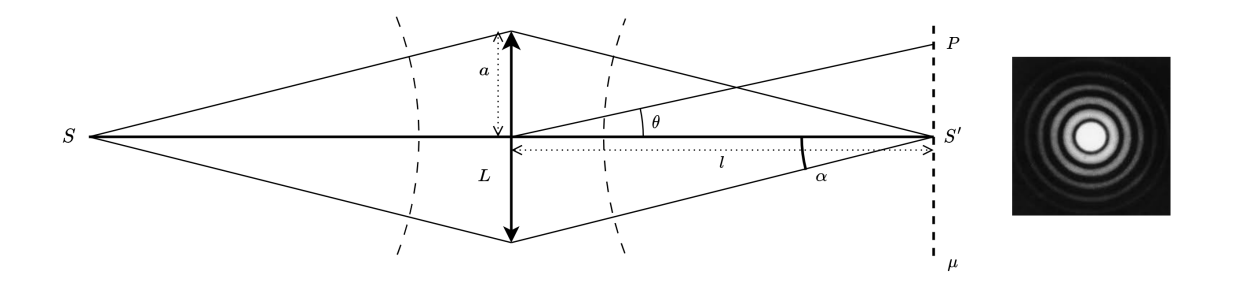

Obrázek 2.2: Obraz bodového zdroje *S ′* ; *ztvárněno podle [4], Fig. 1*

Amplituda v obrazové rovině *µ* je dána Fourierovou transformací kruhové plochy. Předpokládejme, že úhlový poloměr *α* čočky není příliš velký, a to tak, a[by](#page-64-0) mohla být použita paraxiální aproximace cos(*α*) *≈* 1 [17]. Zvolme bod *P* v rovině *µ* určený úhlem *θ*, potom lze amplitudu v bodě *P* vyjádřit vztahem

$$
u(\theta) = \frac{2J_1(Z)}{Z}, \qquad Z = \frac{2\pi a\theta}{\lambda}, \tag{2.4}
$$

kde *J*1(*Z*) je Besselova funkce prvního řádu [4]. Grafy v obrázku 2.3 zobrazují průběh amplitudy a intenzity jako funkci *Z*.

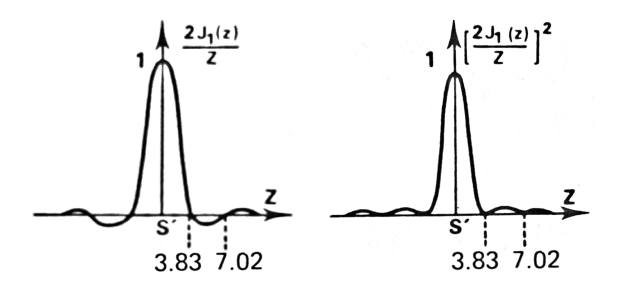

<span id="page-20-1"></span>Obrázek 2.3: Amplituda a intenzita difrakčního obrazce kruhové apertury; *převzato z [4], Fig. 2, Fig. 3*

V rovině *µ*, ve vzdálenosti *l* od čočky, vzniká kruhově symetrický difrakční Airyho obrazec tvo[ře](#page-64-0)ný velmi jasným centrálním diskem obklopeným prstenci, jejichž intenzita se vzdáleností od středu obrazce rychle klesá. Úhlový poloměr Airyho (centrálního) disku je roven *θ* a jeho poloměr *ρ* narůstá nepřímo úměrně s průměrem apertury 2*a* [19].

<span id="page-20-0"></span>
$$
\theta = \frac{1,22\lambda}{a}, \quad \rho = \frac{1,22\lambda l}{2a} \tag{2.5}
$$

Obrazec vzniklý v rovině *µ ′* posunuté od ohniskové roviny *µ* o *δl* bude degradovanou obdobou obrazce z roviny *µ*. Míra této degradace je závislá na maximálním rozdílu optických drah ∆ = *IS′ − OS′* . Tedy platí následující:

$$
\Delta = \frac{\delta l \cdot \alpha^2}{2}.
$$
\n(2.6)

Jestliže má být obrazec v rovině  $\mu'$  s obrazcem v ohniskové rovině téměř identický, musí být splněna níže uvedená podmínka [4]:

$$
\delta l \ll \frac{2\lambda}{\alpha^2}.\tag{2.7}
$$

<span id="page-20-2"></span>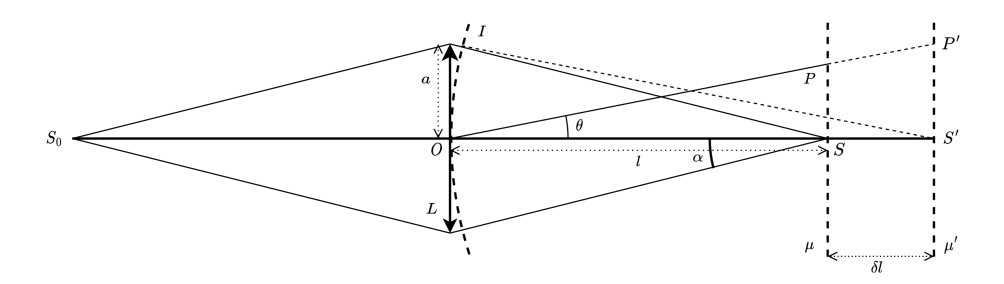

Obrázek 2.4: Obraz bodového zdroje v defokusované rovině; *zpracováno podle [4], Fig. 5*

## **2.1.2 Obrazy velkého množství náhodně rozložených bodových zdrojů**

<span id="page-21-0"></span>Mějme desku obsahující mnoho malých náhodně rozmístěných apertur *A*1*, A*2*, . . . An*, která je osvícena bodovým zdrojem umístěným v nekonečnu. Na otvorech dochází k difrakci dopadajícího světla a apertury se chovají jako elementární koherentní zdroje. Difrakční obrazec každého ze zdrojů v rovině pozorování *µ* má s ostatními shodnou strukturu, která odpovídá v případě kruhových apertur Airyho disku. Jednotlivé obrazce se v rovině *µ* více či méně překrývají a vytvářejí granulární strukturu koherenčního zrnění. Jedná se o kontinuum hodnot intenzity s množstvím jasných skvrn v místech, kde je interference silně konstruktivní, tmavých míst tam, kde je interference destruktivní a oblastí s hodnotami intenzity mezi oběma extrémy [6].

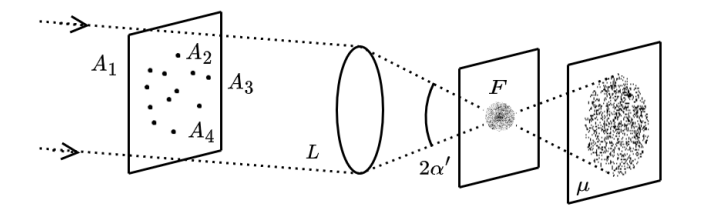

<span id="page-21-1"></span>Obrázek 2.5: Spektrum desky s velkým množstvím náhodně rozmístěných apertur; *zpracováno podle [4], Fig. 12*

V ohniskové r[ov](#page-64-0)ině *F* jsou vlny emitované bodovými zdroji *A*1*, A*2*, . . . A<sup>n</sup>* ve fázi a intenzita obrazce zde nabývá maximálních hodnot. Speklový obrazec v ohniskové rovině je tvořen skvrnami, z nichž nejmenší mají průměr velikostně srovnatelný s průměrem difrakčního obrazce samostatného bodového koherentního zdroje čočky *L* v její ohniskové rovině (popsáno vztahem 2.5). Tuto velmi jemnou difrakční strukturu v rovině *F* lze popsat jako Fourierovu transformaci sady bodových zdrojů.

V bodech blízkých rovině *F* nabývají vlny z jednotlivých zdrojů odlišných fází a i velmi malá změna fáze významně ovlivňuje amplitudu a intenzitu výsledného obrazce. Míra odlišnosti vzniklých obrazců se snižuje s rostoucí vzdáleností od ohniska. Zároveň klesá celková intenzita obrazce, zvětšuje se průměr skvrn a obrazec se stává hrubším [4]. Chování obrazce v důsledku posunu od ohniska se pro roviny v oblastech blízkého a dalekého pole liší. V rovinách blízkého pole, kde vznikají Fresnelovy difrakční obrazce (sekce 3.2.3), se zachovávají vnější rozměry obrazce a mění se jejich detaily. Naopak v [př](#page-64-0)ípadě dalekého pole a Fraunhoferovy difrakce (sekce 3.2.4) je zachována vnitřní struktura a se změnou vzdálenosti dochází pouze ke škálování obrazce [5].

<span id="page-22-1"></span>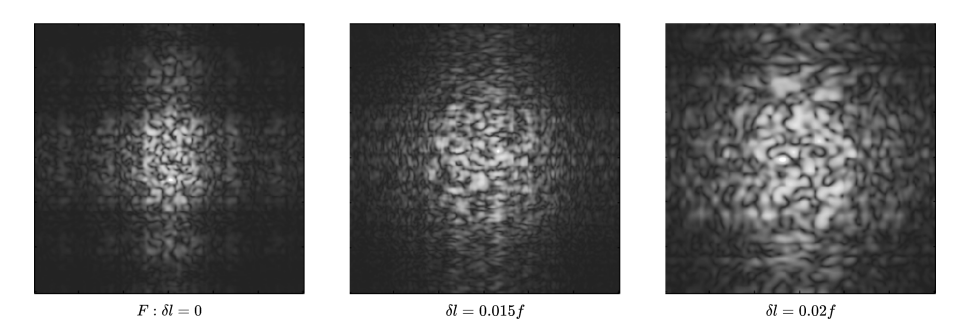

Obrázek 2.6: Trend ve změně struktury speklového obrazce; *vygenerováno simulací*

## **2.1.3 Obrazce vytvořené odrazem laserového světla od difuzního předmětu**

<span id="page-22-0"></span>Difuzními předměty mohou být libovolné transparentní nebo reflektivní objekty s difuzním povrchem, například broušené sklo nebo neleštěný kov. K rozptylu světla na povrchu těchto předmětů přispívají zejména rozdílné tloušťky materiálu, rozdílné odrazivosti, míra absorpce a změny v indexu lomu. V následujícím textu budou primárně uvažovány reflektivní difuzní předměty.

Při nasvícení povrchu difuzního předmětu koherentním světlem laseru odráží každý bod nasvícené plochy koherentní vlny, které mohou vzájemně interferovat. Při pohledu na takový objekt lze pozorovat vzory koherenčního zrnění vzniklé interferencí mezi vlnami přicházejícími od jednotlivých bodů povrchu. Pro tento případ lze použít popis analogický k popisu použitému v předchozí sekci 2.1.2. Obraz je výsledkem superpozice difrakčních obrazců jednotlivých bodů difuzního povrchu, ke kterým jsou přidány efekty fázových změn způsobených vlastnostmi difuzoru [4].

#### **Změny struktury zrnění v důsledku změn parametr[ů p](#page-64-0)olohy**

Dojde-li k libovolnému bočnímu posunu difuzního objektu v jeho hlavní rovině, relativní fáze vln od jednotlivých bodů povrchu se zachovají a speklový obrazec zůstane nezměněný, bude pouze kopírovat translaci. V případě rotace objektu se obecně relativní fáze mění a s nimi i výsledný obrazec. Ke změnám při rotaci objektu nedochází pouze v případě, že je difuzní objekt osvětlován kolmo dopadajícím laserovým svazkem.

Při posunu roviny pozorování či difuzního objektu ve směru osy *z*, dochází z podstaty problému ke změně obrazce v rovině pozorování. Jestliže je ale posun *δl* dostatečně malý, tak aby byla splněna podmínka daná vztahem 2.7, difrakční obrazce v rovinách *µ* a *µ ′* vykazují vzájemnou korelaci. [4]

<span id="page-23-1"></span>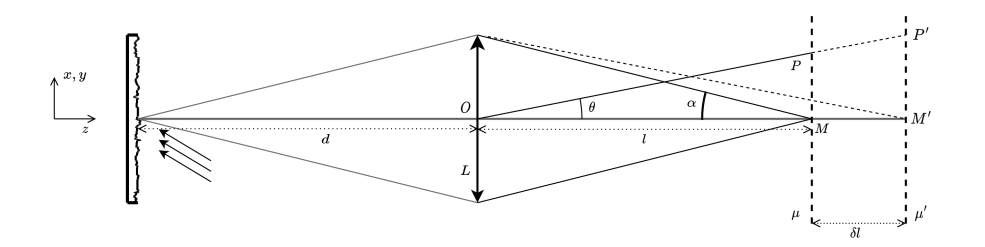

Obrázek 2.7: Změna struktury obrazce v důsledku posunu roviny detekce; *zpracováno podle [4], Fig. 19*

#### **2.1.4 Statistické vlastnosti intenzity speklových obrazců**

<span id="page-23-0"></span>Na velmi kom[ple](#page-64-0)xních obrazcích koherenčního zrnění není na první pohled patrná žádná souvislost s vlastnostmi difuzního objektu, na kterém bylo záření odraženo. Jelikož se struktura jeví spíše chaoticky, nejlépe se pro její popis hodí nástroje pravděpodobnosti a statistiky. Pro vytvoření základního statistického modelu J. W. Goodman [6] předpokládá, že záření dopadající do libovolného bodu roviny pozorování je dokonale monochromatické a dokonale polarizované. Přímo pozorovanou intenzitu záření v bodě (*x, y, z*) lze za těchto předpokladů popsat vztahem

$$
I(x, y, z) = \lim_{T \to \infty} \frac{1}{T} \int_{-T/2}^{T/2} |u(x, y, z; t)|^2 dt = |A(x, y, z)|^2.
$$
 (2.8)

Pro získání statistického popisu rozložení intenzity lze využít podobnosti problému se statistickou úlohou náhodné (opilcovy) chůze (random walk) [6]. Vzory koherenčního zrnění se objevují v signálu, který je složen z množství aditivních komplexních komponent s nezávislými fázemi. Složením těchto komponent s náhodnými amplitudami a fázemi vzniká sled náhodných kroků (náhodná chůze). Výsle[d](#page-64-1)ná fázorová amplituda pro *N* komponent

$$
A(x, y, z) = \sum_{k=1}^{N} |a_k| \exp(i\phi_k),
$$
 (2.9)

s amplitudami *|ak|* a fázemi *ϕ<sup>k</sup>* náležícími *k*-té rozptylující plošce difuzního objektu, závisí na relativních fázích příspěvků. Druhá mocnina amplitudy odpovídá dle (2.8) intenzitě pozorované vlny.

Jsou-li splněny následující předpoklady:

- amplituda *|ak|* a fáze *ϕ<sup>k</sup> k*-tého přispívajícího fázoru jsou na sobě statisticky nezávislé, stejně tak jsou nezávislé na amplitudách i fázích všech ostatních přispívajících fázorů,
- fáze *ϕ<sup>k</sup>* jednotlivých příspěvků jsou rovnoměrně rozloženy v intervalu (*−π, π*) (tj. povrch objektu je ve srovnání s vlnovou délkou světla hrubý),

potom lze problém ztotožnit s náhodnou chůzí. Pro velký počet *N* elementárních příspěvků vyplývá z centrální limitní věty, že výsledná suma nezávislých náhodných příspěvků je asymptoticky normální s tím, jak *N → ∞*. Reálná a imaginární část vyšetřovaného komplexního pole v bodě (*x, y, z*) jsou nezávislé proměnné s nulovou střední hodnotou ze shodného normálního rozdělení [6] a statistické rozdělení amplitud (velikostí) výsledných sum se řídí Rayleighovým rozdělením [8]. Hodnoty intenzity záření *I* jsou z exponenciálního rozdělení s hustotou pravděpodobnosti

$$
p(I) = \begin{cases} 1/\overline{I} \exp\left(-\overline{I}/\overline{I}\right), & I \ge 0, \\ 0, & jinak, \end{cases}
$$
 (2.10)

kde  $\overline{I}$  je střední hodnota očekávané intenzity záření. V důsledku toho pro intenzitu platí, že její směrodatná odchylka je přesně rovna střední hodnotě, tedy pro kontrast *C* vzniklého obrazce platí

> <span id="page-24-0"></span> $C = \frac{\sigma_I}{\overline{I}}$ *I*

<span id="page-24-1"></span>

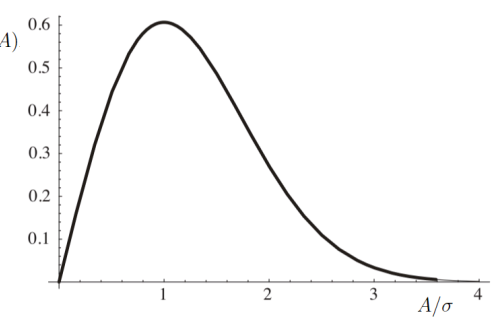

Obrázek 2.8: Graf hustoty pravděpodobnosti exponenciálního rozdělení intenzity

Obrázek 2.9: Graf hustoty pravděpodobnosti Rayleighova rozdělení popisujícího amplitudu

Pro konečné počty přispívajících fázorů jsou výše uvedená tvrzení pouze aproximací. Nicméně, u velkého množství aplikací jsou počtu příspěvků *N* dostatečně velké na to, aby byly získány uspokojivé výsledky. Exponenciální rozdělení intenzity bylo tedy dobře ověřeno i experimentálně [3]. Mezi případy, pro které výše uvedený statistický popis neplatí, patří například vzory koherenčního zrnění, které jsou nedostatečně vyvinuté (součet nízkého počtu příspěvků, nebo příspěvků, které nejsou zcela náhodné), nebo jsou pouze částečně koheren[tn](#page-64-3)í. Zároveň je možné statistické vlastnosti cíleně upravit například fázovou modulací [1]. Informace a vztahy uvedené v této podkapitole byly převzaty převážně z práce J. W. Goodmana [3, 8, 6].

 $(2.11)$ 

# **2.2 Fázová modulace světla**

<span id="page-25-0"></span>Fázovou modulací světla rozumíme cílenou variaci fází světelné vlny pomocí amplitudy přivedeného modulačního signálu. Pro tyto změny se využívají zařízení nazývaná prostorové fázové modulátory (SLM - spatial light modulator). Obecně mohou sloužit pro modulaci amplitudy, fáze nebo polarizace světelných vln v prostoru a čase. Jejich výhodou oproti standardním difraktivním zařízením je možnost provádění změn v reálném čase. V současnosti se u těchto zařízení využívá dvou technologických přístupů, jedná se o systémy na mikro-elektromechanické bázi (MEMS - microelectromechanical system), nebo o technologii LCD (liquid crystal display) [12]. V této práci je pozornost soustředěna na zařízení založená na principu kapalných krystalů. Konkrétně uvažovaným modelem fázového modulátoru je Holoeye Pluto-2.1 [11].

## **2.2.1 Vlastnosti kapalných krystalů**

<span id="page-25-1"></span>Pojem kapalný krystal (LC - liquid crystal) označuje termo[dy](#page-64-4)namicky stabilní mezofázi mezi fází pevnou a kapalnou, která je charakteristická svými anizotropními optickými a elektrickými vlastnostmi. Typicky se jedná o tyčinkovité dvojlomné molekuly s optickou osou  $\overrightarrow{n}$  v podélném směru molekuly [9].

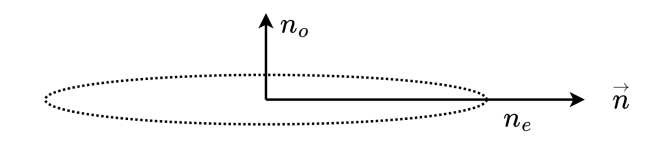

Obrázek 2.10: Tyčinkovitá dvojlomná molekula kapalného krystalu

<span id="page-25-2"></span>Dvojlomné vlastnosti tenké vrstvy kapalných krystalů lze popsat pomocí dvou frekvenčně závislých indexů lomu pro paprsky s polarizací ve směru optické osy  $\overrightarrow{n}$ : *n<sub>e</sub>* (pro mimořádné paprsky) a *n<sup>o</sup>* (pro řádné paprsky). Orientace elipsoidu indexu lomu závisí na konkrétním vnitřním uspořádání krystalů, které se mění s teplotou. Rozlišujeme krystaly v nematické fázi, ve které jsou molekuly shodně paralelně orientovány vzhledem ke svým osám, ale jsou volně pohyblivé. Krystaly ve smektické fázi jsou uspořádány v postupných vrstvách a jejich osy jsou vzájemně rovnoběžné. V cholesterické fázi jsou molekuly uspořádány v chirálně orientovaných vrstvách, v rámci kterých je zachována rovnoběžnost os molekul.

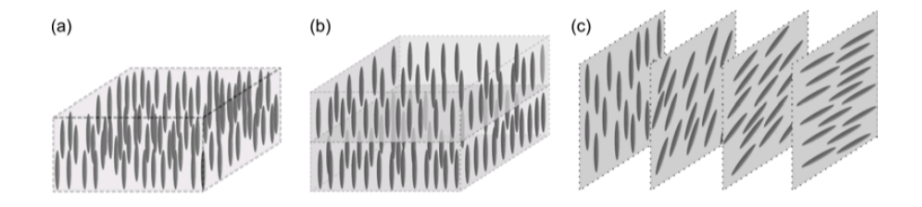

<span id="page-25-3"></span>Obrázek 2.11: Mezofáze kapalných krystalů: (a) nematická fáze, (b) smektická fáze, (c) cholestrická fáze; převzato z [9] Fig 6.2

Ve většině prostorových fázových modulátorů jsou použity nematické krystaly v krouceném (twisted - TN-LC) nebo paralelním (PN-LC) uspořádání. Krystaly v daném uspořádání jsou umístěny mezi krycí sklo s transparentním vodivým povrchem a křemíkovým substrátem s elektrodami [15]. Efekt, kterým vrstva PN kapalných krystalů působí na monochromatickou polarizovanou světelnou vlnu, lze vyjádřit pomocí Jonesovy matice *W* [12]

$$
W_{PN-LC} = \exp(-i\phi) \begin{pmatrix} \exp(-i\beta) & 0\\ 0 & \exp(i\beta) \end{pmatrix},
$$
 (2.12)

kde pro dvojlom *β* a fázový posun *ϕ* platí

$$
\beta = (n_{eo} - n_o) \frac{\pi d}{\lambda},\tag{2.13}
$$

$$
\phi = (n_{eo} + n_o) \frac{\pi d}{\lambda},\tag{2.14}
$$

*d* označuje tloušťku LC vrstvy a *λ* je vlnová délka přicházející vlny. Z výše uvedených vztahů je patrné, že se nematické paralelní uspořádání dobře hodí pro realizaci fázové modulace [9, 12].

#### **2.2.2 P[ro](#page-64-6)[st](#page-64-5)orové fázové modulátory s čistě fázovou modulací**

<span id="page-26-0"></span>Prostorové fázové modulátory zprostředkovávají modulaci světla přivedením kontrolovaného napětí k jednotlivým pixelům s výše popsaným vzájemným uspořádáním LC vrstvy a elektrod. Příchozí vlna, lineárně polarizovaná ve směru rovnoběžném k ose mimořádného paprsku kapalných krystalů, je opožďována v závislosti na hodnotách koeficientu dvojlomu *β*, který je řízen napětím. Není-li na elektrody přivedeno žádné napětí, odražená vlna zůstává nezměněná. Nenulové napětí způsobí změnu orientace krystalů o *α* ve směru k rovině kolmé na elektrody. V důsledku toho dochází ke zvýšení optické hustoty LC segmentu a souvisejícímu zprostředkování fázového posunu ∆*ϕ* paralelně polarizované části vstupní vlny [9]. V případě čistě fázových modulátorů nedochází k žádné vnitřní rotaci polarizace příchozí vlny, ale pouze k její fázové modulaci.

#### **SLM jako substituce za reflektiv[n](#page-64-6)í difuzní objekt**

Prostorové fázové modulátory lze s výhodou využít při generovaní obrazců koherenčního zrnění namísto difuzních transparentních či reflektivních objektů. Fázové změny je možné v rámci SLM přesně řídit a je zajištěna opakovatelnost generace speklových obrazců. Programováním fázového modulátoru, respektive různých fázových masek, je možné vytvářet obrazce koherenčního zrnění s odlišnými úrovněmi složitosti a prostorové koherence.

## **2.2.3 Pixel crosstalk**

<span id="page-27-0"></span>Fázové modulátory pracují v ideálním případě jako pixelové lineární retardéry, které umožňují řízenou změnu fáze mimořádných paprsků pomocí přivedeného napětí. Tato zařízení nicméně trpí mnoha sekundárními efekty, které degradují jejich reálnou schopnost optické modulace v porovnání s ideální teoreticky předpovězenou. Mezi tyto efekty patří flickering způsobující fázové fluktuace, vnější a mnohonásobné vnitřní odrazy, aberace způsobené zakřivením roviny substrátu nebo pixel crosstalk [14, 15].

V reálném provozu se podoba obrazců získaných fázovou modulací na LC modulátorech může diametrálně lišit od výsledků, které jsou očekávány na základě teorie pro SLM s idealizovanou odezvou. Idealizace předpokládá, že zprostředko[van](#page-65-3)[á fá](#page-65-4)zová změna je v rámci jednotlivých pixelů na celém jejich povrchu konstantní bez ohledu na hodnoty napětí na sousedních pixelech. V realitě ale na hranici pixelů dochází ke graduální změně napětí, jež je jednou z příčin crosstalku. Druhým faktorem jsou elastické síly působící uvnitř materiálu (kapalných krystalů), které zabraňují náhlým prostorovým změnám při fázové modulaci [16].

Crosstalk efekt se nejvíce projevuje u jemných binárních fázových masek maximum-minimum, kdy jsou ostré přechody na hranách silně zaobleny a způsobují zásadní změny ve výsledném obr[azc](#page-65-5)i získaném Fourierovou transformací [14]. Například po přivedení binární masky napětí s velmi krátkou periodou opakování bude mít reálný průběh napětí blíže k sinusovému průběhu než k očekávanému obdélníkovému.

<span id="page-27-1"></span>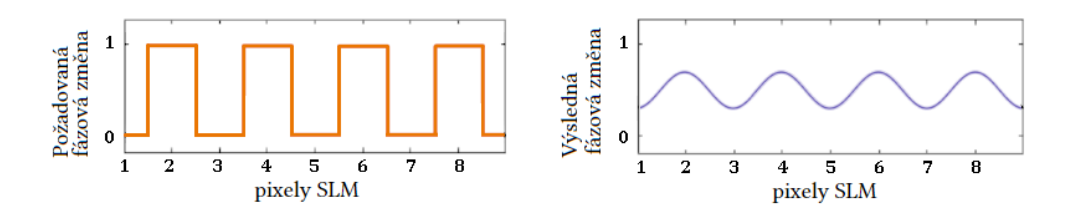

Obrázek 2.12: Projev pixel crosstalku na jemných binárních maskách; zpracováno podle [16] Fig. 3

Na jev vyhlazování přechodů napětí v důsledku crosstalku lze nahlížet jako na prostorovou filtraci pův[odn](#page-65-5)í ideální masky pomocí dolní propusti. Může být tedy zjednodušeně modelován jako konvoluce původní ideální masky s vhodným jádrem reprezentujícím efekty crosstalku mezi pixely modulátoru [14, 16, 15].

# <span id="page-28-0"></span>**3 Nástroje výpočetní fourierovské optiky**

Mnoho fyzikálních jevů a systémů vykazuje, buď exaktně, nebo s určitou aproximací, společnou vlastnost, kterou nazýváme linearitou. Necháme-li na lineární systém působit více podnětů zároveň, odpověď systému bude odpovídat součtu odpovědí na jednotlivé podněty, jako kdyby působily individuálně. Pouhá vlastnost linearity umožňuje značné zjednodušení matematického aparátu potřebného pro popis systémů a je základem pro principy, jež jsou obsahem této kapitoly.

## <span id="page-28-1"></span>**3.1 Úvod do fourierovské optiky**

#### <span id="page-28-2"></span>**3.1.1 Lineární, prostorově invariantní systém**

Systém je v této práci chápán jako matematický vztah mezi vstupními a výstupními signály. Označme symbolem *S{}* operaci, kterou libovolný systém aplikuje na vstupní funkci.

$$
g_2(x) = S\{g_1(x)\}, \quad f_2(x) = S\{f_1(x)\}\tag{3.1}
$$

Systém *S* je lineární, jestliže splňuje podmínky aditivity a homogenity, tedy splňuje-li superpoziční vztah

$$
S{ag1(x) + bf1(x)} = ag2(x) + bf2(x),
$$
\n(3.2)

ve kterém *a, b* jsou skalární komplexní konstanty. Je-li možné vstupní funkci rozložit na sadu "elementárních" funkcí, potom lze předpovědět výstup lineárního systému ze znalosti odpovědí systému na "elementární" funkce. Tuto vlastnost vyjadřuje superpoziční integrál

<span id="page-28-4"></span>
$$
g_2(x_2, y_2) = \iint_{-\infty}^{+\infty} g_1(\xi, \eta) h(x_2, y_2; \xi, \eta) d\xi d\eta.
$$
 (3.3)

$$
h(x_2, y_2; \xi, \eta) = S\{\delta(x_1 - \xi, y_1 - \eta)\},\tag{3.4}
$$

kde funkce *h* je odezvou systému na jednotkový impuls umístěný v rovině (*x, y*). Pro účely Fourierovské optiky je možné využít vlastnosti prostorové invariance problému a používat zjednodušený vztah pro impulsní odezvu.

<span id="page-28-3"></span>
$$
h(x_2, y_2; \xi, \eta) = h(x_2 - \xi, y_2 - \eta)
$$
\n(3.5)

Substitucí odezvy (3.5) přechází superpoziční integrál (3.3) na integrál konvoluční.

$$
g_2(x_2, y_2) = \iint_{-\infty}^{+\infty} g_1(\xi, \eta) h(x_2 - \xi, y_2 - \eta) d\xi d\eta = g_1(x, y) \circledast h(x, y) \tag{3.6}
$$

Vztahy a interpretace použité v podkapitole 3.1.1 byly převzaty z knihy Computational Fourier Optics [23].

## **3.1.2 Dvourozměrná Fourierov[a tra](#page-28-2)nsformace**

#### **Definice a exi[ste](#page-65-6)nce**

<span id="page-29-0"></span>Fourierova analýza je nástrojem, který umožňuje popis lineárních i nelineárních systémů. Dvourozměrnou Fourierovou transformací komplexní funkce *g*(*x, y*) rozumíme komplexní funkci dvou proměnných

$$
\mathscr{F}{g(x,y)} = G(f_x, f_y) = \iint_{-\infty}^{+\infty} g(x,y) \exp[-i2\pi(f_x x + f_y y)] dx dy, \tag{3.7}
$$

kde proměnné *fx, f<sup>y</sup>* jsou označovány jako frekvence. Podobně pro inverzní Fourierovu transformaci funkce *G*(*fx, fy*) platí

$$
\mathscr{F}^{-1}\lbrace G(f_x,f_y)\rbrace = g(x,y) = \iint\limits_{-\infty}^{+\infty} G(f_x,f_y) \exp[i2\pi(f_x x + f_y y)]df_x df_y.
$$
 (3.8)

Podmínky existence Fourierovy transformace mohou být formulovány různými způsoby, níže jsou uvedeny podmínky dle [7]:

- 1. *g*(*x, y*) musí být absolutně integrabilní v celé nekonečné rovině (*x, y*).
- 2. *g*(*x, y*) musí mít konečný počet [n](#page-64-7)espojitostí a konečný počet minim a maxim v libovolném konečném obdélníku.
- 3. *g*(*x, y*) nesmí mít žádné nekonečné nespojitosti.

J. Goodman také poukazuje na to, že za určitých podmínek mohou být některé z těchto podmínek oslabeny a pro použitelnou reprezentaci vybraných funkcí může být použit generalizovaný přístup k transformaci. Ze zmiňovaných zobecněných transformací funkcí jsou zajímavé zejména následující

$$
\mathscr{F}{1} = \delta(f_x, f_y),\tag{3.9}
$$

$$
\mathscr{F}\lbrace cos(2\pi f_0 x) \rbrace = \frac{1}{2}\delta(f_x - f_0, f_y) + \frac{1}{2}\delta(f_x + f_0, f_y),
$$
\n(3.10)

kde *δ* představuje Diracovu delta funkci.

#### **Fourierova transformace jako dekompozice**

Na Fourierovu transformaci lze nahlížet jako na rozklad vstupní funkce na "elementární" funkce ve smyslu vlastnosti lineárních systémů. Uvažujme jednorozměrnou inverzní transformaci vyjadřující funkci *g*(*t*) v kontextu jejího frekvenčního spektra.

$$
g(t) = \int_{-\infty}^{+\infty} G(f) \exp[i2\pi ft] df
$$
 (3.11)

Výraz lze chápat jako rozklad funkce *g*(*t*) na lineární kombinaci elementárních funkcí ve formě exp( $i2\pi ft$ ). Komplexní číslo  $G(f)$  je tedy evidentně koeficientem lineární kombinace. Stejně tak v případě dvourozměrné inverzní Fourierovy transformace (3.8) je spektrum *G*(*fx, fy*) funkce *g*(*x, y*) váhovým faktorem, kterým je nutné přenásobit jednotlivé elementární komponenty, aby mohla být funkce *g*(*x, y*) opětovně složena.

#### **Separovatelné funkce a teorémy Fourierovy transformace**

Funkci dvou nezávislých proměnných nazýváme separovatelnou vzhledem k souřadnicovému systému v případě, že je možné ji zapsat jako součin dvou funkcí, kdy každá závisí vždy na jedné ze dvou původních nezávislých proměnných. Funkce

$$
g(x,y) = g_x(x)g_y(y)
$$
\n
$$
(3.12)
$$

je tedy separovatelná vzhledem ke Kartézským souřadnicím (*x, y*). Separovatelnost umožňuje práci s dvourozměrnou Fourierovou transformací převést na práci se součinem transformací jednorozměrných.

<span id="page-30-0"></span>
$$
\mathscr{F}\{g_s(x,y)\} = \mathscr{F}\{g_x(x)\}\mathscr{F}\{g_y(y)\}\tag{3.13}
$$

Vybrané teorémy o Fourierově transformaci, které mohou být v rámci analýzy s výhodou využity jsou uvedeny níže. Ve všech případech, vyjma prvního, platí předpoklad  $\mathscr{F}{g(x,y)} = G(f_x, f_y).$ 

Tabulka 3.1: Přehled vybraných teorémů o Fourierově transformaci

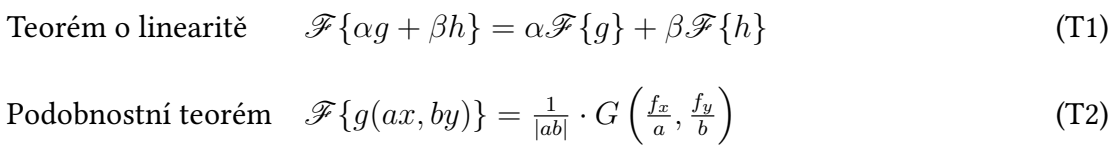

Teorém o posunu 
$$
\mathscr{F}{g(x-a, y-b)} = G(f_x, f_y) \exp[-i2\pi(f_x a + f_x b)]
$$
 (T3)

Parsevalův teorém  
\n
$$
\iint_{-\infty}^{+\infty} |g(x,y)|^2 dx dy = \iint_{-\infty}^{+\infty} |G(f_x, f_y)|^2 df_x df_y
$$
\n(74)  
\nKonvoluční teorém  
\n
$$
\mathscr{F}\left\{\iint_{-\infty}^{+\infty} g(\xi, \eta) h(\xi - x, \eta - y) d\xi d\eta \right\} = G(f_x, f_y) H(f_x, f_y)
$$
\n(75)  
\nAutokorelační teorém  
\n
$$
\mathscr{F}\left\{\iint_{-\infty}^{+\infty} g(\xi, \eta) g^*(\xi - x, \eta - y) d\xi d\eta \right\} = |G(f_x, f_y)|^2
$$
\n(76)  
\n
$$
\mathscr{F}\{|g(x, y)|^2\} = \iint_{-\infty}^{+\infty} G(\xi, \eta) G^*(\xi - f_x, \eta - f_y) d\xi d\eta
$$
\nTessém e Fourierity integrals:

Teorém o Fourierově integrálu 
$$
\mathscr{F}\mathscr{F}^{-1}{g(x,y)} = \mathscr{F}^{-1}\mathscr{F}{g(x,y)} = g(x,y)
$$
,  
pro každý bod  $(x, y)$ , ve kterém je  $g(x, y)$  spojitá. (T7)

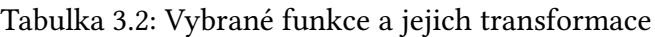

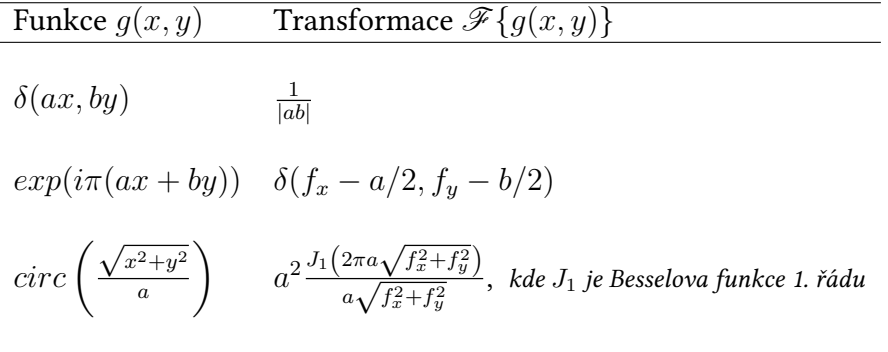

Konvoluční teorém (T5) může být použit pro řešení konvolučního integrálu (3.6)

$$
g_2(x,y) = \iint_{-\infty}^{+\infty} g_1(\xi,\eta)h(x-\xi,y-\eta)d\xi d\eta =
$$
  
=  $\mathscr{F}^{-1}\{\mathscr{F}\{g_2(x,y)\}\} = \mathscr{F}^{-1}\{G(f_x,f_y)H(f_x,f_y)\}.$  (3.14)

<span id="page-31-1"></span>Funkce *H*(*fx, fy*) je Fourierovou transformací impulsní odezvy *h*(*x, y*) a nazýváme ji přenosovou funkcí. Přenosová funkce popisuje efekty systému v oblasti frekvencí, přenásobením vstupního spektra *G*(*fx, fy*) přenosovou funkcí jsou aplikovány fázové posuny a změny amplitud náležící každé jednotlivé elementární funkci. Použitím postupu (3.14) lze tedy nahradit výpočetně náročnou operaci konvoluce použitím násobení a dopředných a inverzních Fourierových transformací.

<span id="page-31-0"></span>Výklad a [vztah](#page-31-1)y použité v podkapitole 3.1.2 Dvourozměrná Fourierova transformace byly převzaty z knihy Introduction to Fourier Optics [7].

## **3.2 Popis šíření optických vln ve volném prostoru**

Klíčovou úlohou v této práci je popis vývoje elektromagnetického pole při jeho propagaci prostorem, který vychází z jevu difrakce. Difrakce popisuje chování optických vln, je-li jejich boční rozsah omezen (například aperturou). Tento jev je často modelován skalární teorií difrakce, která na základě Maxwellových rovnic pro prostředí bez volných nábojů odděluje vektorové složky **E** a **B**. Zde je zároveň nutné předpokládat, že prostředí je lineární, izotropní, homogenní, nedisperzní a nemagnetické. Oddělené složky intenzit mohou být následně shodně popsány skalární vlnovou rovnicí

$$
\nabla^2 u(\mathbf{x}, t) - \frac{n^2}{c^2} \frac{\partial^2 u(\mathbf{x}, t)}{\partial t^2} = 0,
$$
\n(3.15)

kde *u*(**x***, t*) popisuje libovolnou ze složek pole v závislosti na poloze **x** a čase *t* a *n* je index lomu prostředí.

J. Goodman podotýká, že skalární difrakční teorie poskytuje obecně velmi uspokojivé výsledky, jsou-li splněny následující předpoklady: 1) apertura způsobující difrakci musí být velkého rozměru v poměru k vlnové délce světla; 2) difragující pole musí být pozorováno v dostatečné vzdálenosti od apertury [7].

#### **3.2.1 Vlnová funkce**

<span id="page-32-0"></span>Monochromatickou vlnu šířící se v izotropní[m](#page-64-7) prostředí lze vyjádřit jako komplexní funkci polohy  $\mathbf{x} = (x, y, z)$  a času *t* 

$$
U(\mathbf{x},t) = A(\mathbf{x}) \exp(i\phi(\mathbf{x})) \exp(i2\pi\nu t), \tag{3.16}
$$

kde *ν* představuje frekvenci optické vlny *ν* = *c*/*λ*. Časově nezávislou část

$$
U(\mathbf{x}) = A(\mathbf{x}) \exp(i\phi(\mathbf{x})) \tag{3.17}
$$

nazýváme komplexní amplituda [9]. Dále uvedené přístupy reprezentují konkrétní analytická řešení pro propagaci monochromatických vln na základě skalární difrakční teorie.

#### **3.2.2 Rayleigh-Sommer[fe](#page-64-6)ldův model**

<span id="page-32-1"></span>Uvažujme propagaci monochromatické optické vlny z dvourozměrné zdrojové roviny se souřadnicovými proměnnými *ξ, η* na rovinu ve vzdálenosti *z* se souřadnicovými proměnnými *x, y*. Na základě znalosti rozložení pole *U*1(*ξ, η*) ve zdrojové rovině předpovídá Rayleigh-Sommerfeldovo řešení podobu pole *U*2(*x, y*) v rovině pozorování

$$
U_2(x,y) = \frac{z}{i\lambda} \iint\limits_A U_1(\xi,\eta) \frac{\exp(ikr)}{r^2} d\xi d\eta,\tag{3.18}
$$

kde *A* představuje rozsah nasvícené apertury, *λ* je vlnovou délkou, *k* vlnovým číslem  $\left(k=\frac{2\pi}{\lambda}\right)$ *λ* . Jsou-li rovina zdroje a rovina pozorování rovnoběžné, pro *r* platí

<span id="page-32-2"></span>
$$
r = \sqrt{z^2 + (x - \xi)^2 + (y - \eta)^2}.
$$
 (3.19)

Výraz (3.18) je vyjádřením Huyghens-Fresnelova principu, který zdroj chápe jako nekonečný soubor fiktivních bodových zdrojů, z nichž každý vytváří sférickou vlnu. Samotné pole je v každém bodě interferencí elementárních vlnoploch z tohoto nekonečného souboru z[drojů](#page-32-2). Rayleigh-Sommerfeldovo řešení je superpozičním integrálem, platí-li ale předpoklad, že roviny jsou rovnoběžné, přechází v integrál konvoluční (3.6). Příslušná impulsní odezva nabývá potom tvaru

$$
h(x,y) = \frac{z}{i\lambda} \frac{\exp(ikr)}{r^2},
$$
\n(3.20)

$$
r = \sqrt{z^2 + x^2 + y^2}.
$$
\n(3.21)

Rayleigh-Sommerfeldův model požaduje splnění předpokladů nutných pro použití skalární difrakce a splnění podmínky *r ≫ λ*.

#### **3.2.3 Fresnelova aproximace**

<span id="page-33-0"></span>Fresnelova aproximace zjednodušuje vztah pro vzdálenost bodů pozorované roviny od bodů roviny zdroje *r* na první dva členy binomického rozvoje vztahu (3.19).

$$
r \approx z \left[ 1 + \frac{1}{2} \left( \frac{x - \xi}{z} \right)^2 + \frac{1}{2} \left( \frac{y - \eta}{z} \right)^2 \right]
$$
 (3.22)

Tímto výrazem je nahrazeno *r* uvnitř exponenciální funkce v integrálu (3.18) popisující fázi. Vlnoplochy fiktivních elementárních zdrojů uvažovaných Huyghens-Fresnelovým principem přecházejí tedy ze sférických na parabolické. Na *r* ve jmenovateli je použito *r ≈ z* a pro pole po propagaci platí

<span id="page-33-1"></span>
$$
U_2(x,y) = \frac{e^{ikz}}{i\lambda z} \iint U_1(\xi,\eta) \left\{ \frac{ik}{2z} \left[ (x-\xi)^2 + (y-\eta)^2 \right] \right\} d\xi d\eta.
$$
 (3.23)

V případě rovnoběžnosti rovin přechází superpoziční integrál (3.23) na integrál konvoluční. Příslušná impulsní odezva má za použití Fresnelovy aproximace tvar

$$
h(x,y) = \frac{e^{ikz}}{i\lambda z} \exp\left[\frac{ik}{2z}(x^2 + y^2)\right].
$$
 (3.24)

Jako volné kritérium pro vhodnost použití Fresnelovy aproximace slouží hodnota Fresnelova čísla *N<sup>F</sup>*

<span id="page-33-2"></span>
$$
N_F = \frac{(2a)^2}{\lambda z},\tag{3.25}
$$

kde 2*a* je průměr apertury, *λ* vlnová délka světla a *z* délka dráhy propagace. Platí-li přibližně *N<sup>F</sup> <* 1 [13], potom se rovina pozorování nachází v oblasti, kde je možné Fresnelovu aproximaci bez větších ztrát na přesnosti použít.

#### **3.2.4 Fraunhoferova aproximace**

<span id="page-34-0"></span>Fraunhoferova aproximace se používá pro popis vzdálených polí, tedy při propagaci do velkých vzdáleností v porovnání s rozměry zdroje. Jedná se o dodatečnou aproximaci Fresnelovy aproximace.

$$
r \approx z + \frac{(x - \xi)^2 + (y - \eta)^2}{2z} \approx z + \frac{x^2 + 2 - 2x\xi - 2y\eta}{2z}
$$
(3.26)

Použitím aproximace pro *r* získá výraz pro Fraunhoferovo difrakční řešení podobu

$$
U_2(x_2, y_2) = \frac{\exp(ikz)}{i\lambda z} \exp\left[i\frac{k}{2z}(x^2 + y^2)\right] \times \iint U_1(\xi, \eta) \exp\left[-i\frac{2\pi}{\lambda z}(x\xi + y\eta)\right] d\xi d\eta.
$$
\n(3.27)

<span id="page-34-3"></span>Výraz pro tuto aproximaci nenabývá formy konvolučního integrálu, nelze tedy zavést ani impulsní odezvu. Nicméně vztah (3.27) je škálovaným integrálem odpovídajícím Fourierově transformaci, výpočetní náročnost se tedy zásadně nemění. Jako volné kritérium pro vhodnost použití Fraunhoferovy aproximace je běžně používáno *N<sup>F</sup> ≪* 1.

Informace a vztahy uvedené v podk[apito](#page-34-3)le (3.2) Popis šíření optických vln ve volném prostoru byly převzaty z publikace Computational Fourier optics [23].

## **3.3 Transmitanční funkce [a v](#page-31-0)lastnosti te[nk](#page-65-6)é čočky**

#### <span id="page-34-1"></span>**3.3.1 Transmitanční funkce**

<span id="page-34-2"></span>Čočku nazveme tenkou čočkou, pokud paprsek vstupující do čočky v bodě (*x, y, zvstup*) z ní vystupuje v bodě s přibližně shodnými souřadnicemi *x, y*: (*x, y, zvystup*) [19]. S přihlédnutím k paraxiální aproximaci lze efekt, který tenká čočka aplikuje na přicházející vzruch, modelovat pomocí její transmitanční funkce *tl*(*x, y*)

$$
t_l(x,y) = exp\left[-i\frac{k}{2f}(x^2+y^2)\right],
$$
\n(3.28)

kde *f* vyjadřuje ohniskovou vzdálenost čočky. Pro kolmo dopadající rovinnou vlnu s jednotkovou amplitudou  $U_1(x, y)$  a příslušnou aperturní funkcí  $P(x, y)$  je vlna bezprostředně za čočkou *U*2(*x, y*) popsána vztahem

$$
U_2(x,y) = U_1(x,y)P(x,y)t_1(x,y) = P(x,y)exp\left[-i\frac{k}{2f}(x^2+y^2)\right],
$$
 (3.29)

kde aperturní funkce odpovídá předpisu (2.2). Získanou vlnu lze chápat jako kvadratickou aproximaci sférické vlny. Je-li ohnisková vzdálenost kladná, pak sférická vlna konverguje směrem k bodu na ose *z* ve vzdálenosti *f*. Pokud je ohnisková vzdálenost záporná, je kulová vlna vzhledem k ohnisk[u d](#page-19-0)ivergentní [7].

#### **3.3.2 Fourierova transformace čočkou**

<span id="page-35-0"></span>Zajímavou vlastností čoček je jejich schopnost optické dvourozměrné Fourierovy transformace přicházející monochromatické vlny. Je-li systém koherentní, pak je systém lineární v komplexních amplitudách. Vstupní signál je do optického systému přiveden přes zařízení s amplitudovou transmitancí, která je úměrná funkci určené k transformaci. Funkci tohoto zařízení může plnit například prostorový fázový modulátor.

<span id="page-35-1"></span>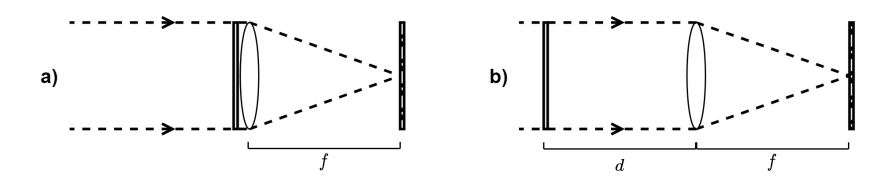

Obrázek 3.1: Geometrická uspořádání pro FT spojnou čočkou

Umístěme rovinné transmitanční zařízení popsané transmitanční funkcí *tA*(*x, y*) bezprostředně před spojnou čočku s ohniskovou vzdáleností *f*, a předpokládejme, že je rovnoměrně osvětlováno kolmo dopadající monochromatickou rovinnou vlnou s amplitudou *A*. Na čočku dopadá vlna *U*<sup>1</sup>

$$
U_1(x, y) = At_A(x, y),
$$
\n(3.30)

a pro vlnu vystupující z čočky *U*<sup>2</sup> platí (3.29). Pro určení výsledku propagace *U<sup>f</sup>* do ohniskové roviny podél osy *z* lze použít Fresnelovu aproximaci (3.23), kde *z* = *f*.

$$
U_f(u,v) = \frac{\exp\left(i\frac{k}{2f}(u^2+v^2)\right)}{i\lambda f} \times \iint\limits_{-\infty}^{+\infty} U_1(x,y)P(x,y)exp\left[-i\frac{2\pi}{\lambda f}(xu+ yv)\right]dxdy\tag{3.31}
$$

Výraz výše popisuje vlnu v ohniskové rovině, která je škálovanou Fourierovou transformací části vstupního pole, která prošla čočkou, kdy  $f_x = u/\lambda f$ ,  $f_y = v/\lambda f$ . V případě, že rozsah vstupu je malý v porovnání s rozměrem čočky, lze vliv aperturní funkce *P*(*x, y*) zanedbat a rozložení komplexní amplitudy v rovině ohniska je Fraunhoferovým difrakčním obrazcem (3.27) vstupní vlny. Škálovací faktor, který utváří rozdíl mezi komplexní amplitudou v ohniskové rovině a skutečnou Fourierovou transformací vstupního signálu, způsobuje kvadratickou změnu fáze. Rozdílem mezi rozložením pole v ohniskové rovině a transf[orma](#page-34-3)cí vstupu je tedy fázové zakřivení. Bude-li požadováno pouze rozložení itenzity, fázové zakřivení výsledek neovlivní a je možné získat přesné výkonové spektrum signálu. V ostatních případech je nutné kvadratický fázový faktor zahrnout.

Jestliže budeme uvažovat obecnější geometrické uspořádání, kdy je vstup umístěn ve vzdálenosti *d* od čočky (schéma 3.1 (b)), změní škálovací faktor svoji formu na

$$
U_f(u,v) = \frac{A \exp\left[i\frac{k}{2f}\left(1 - \frac{d}{f}\right)(u^2 + v^2)\right]}{i\lambda f} \times \iint\limits_{-\infty}^{+\infty} t_A(\xi, \eta) exp\left[-i\frac{2\pi}{\lambda f}(\xi u + \eta v)\right] d\xi d\eta,
$$
\n(3.32)

ze které je vidět, že pro speciální případ *d* = *f* fázový faktor vymizí a v ohniskové rovině získáme přesnou Fourierovu transformaci vstupní vlny. Tedy pole v rovině obrazového ohniska je Fourierovou transformací pole v rovině ohniska předmětového. Tato sekce byla zpracována podle [7] kap. 5.2.

# <span id="page-38-0"></span>**4 Simulace 3D náhodných obrazců koherenčního zrnění**

V této a následující kapitole jsou přiblíženy principy použité při sestavování simulací systému generujícího obrazce koherenčního zrnění a jejich výsledky. Nejprve byla vytvořena primární simulace vystavěná na velmi zjednodušených předpokladech. Získané výsledky byly konfrontovány s teorií popisující obrazce koherenčního zrnění v oblasti ohniskové roviny. Následně je představena rozšířená simulace zahrnující možné deviace reálného systému. V kapitole "Vliv sledovaných faktorů na změnu obrazce" jsou následně shrnuty výsledky simulací vlivu vybraných faktorů na strukturu generovaných obrazců. "Strukturou obrazce" nebo "obrazcem" jsou v následujících kapitolách myšleny výhradně amplitudy obrazů, není-li uvedeno jinak. Simulace využívají principů Fourierovské optiky (kapitola 3) a diskrétní Fourierovy transformace. Pro implementaci simulací bylo zvoleno prostředí MATLAB, kódy jsou dostupné na platformě GitHub.

## **4.1 Výpočetn[í](#page-28-0) nástroje**

#### <span id="page-38-1"></span>**4.1.1 Diskrétní Fourierova transformace**

<span id="page-38-2"></span>Diskrétní Fourierova transformace je nástrojem umožnujícím určení Fourierovy transformace funkce *g*(*x*) z konečného počtu vzorků jejích hodnot *gk*. Je-li funkce *g*(*x*) navzorkována *N* vzorky v intervalech délky ∆, je možné provést odhad Fourierovy transformace v diskrétních frekvencích *fn*:

$$
f_n = \frac{n}{N\Delta}, \quad n = -\frac{N}{2}, ..., \frac{N}{2}.
$$
 (4.1)

Integrál reprezentující Fourierovu transformaci funkce *g*(*x*) může být aproximován sumou diskrétních hodnot. Výraz *G<sup>n</sup>* je potom diskrétní Fourierovou transformací *N* vzorků *gk*.

$$
G(f_n) = \int_{-\infty}^{+\infty} g(x)e^{2\pi i f_n x} dx \approx \sum_{k=0}^{N-1} g_k \cdot e^{2\pi i f_n x} \Delta = \Delta \sum_{k=0}^{N-1} g_k \cdot e^{2\pi i k n/N} = \Delta G_n \quad (4.2)
$$

Vztahy pro diskrétní Fourierovu transformaci a inverzní diskrétní Fourierovu transformaci lze zapsat následovně [18]:

$$
G_n = \sum_{k=0}^{N-1} g_k \cdot e^{2\pi i k n/N},
$$
\n(4.3)

$$
g_k = \frac{1}{N} \sum_{k=0}^{N-1} G_k \cdot e^{-2\pi i k n/N}.
$$
 (4.4)

Diskétní Fourierova transformace disponuje velmi podobnou symetrií jako transformace spojitá. V simulaci mohou tedy být i přes použití diskrétních tranformací uplatňovány vlastnosti spojité Fourierovy transformace popsané v sekci 3.1.2 , včetně vztahu 3.13, který popisuje podobu diskrétní transformace ve dvou rozměrech.

Samotný výpočet diskrétních Fourierových transformací byl [prová](#page-29-0)děn FFT (Fast Fo[urier](#page-30-0) Transform) algoritmem poskytovaným v prostředí MATLAB.

#### **Cyklické uspořádání hodnot (wrap-around effect)**

Frekvence jsou v dvourozměrné diskrétní Fourierově transformaci uspořádány v cyklickém pořadí pro každou samostatnou dimenzi zvlášť. V případě prostorové filtrace se tento efekt projeví periodicitou výsledného vzoru. Tento efekt lze potlačit obložením vstupní matice nulovými hodnotami. Tímto zásahem se ovšem zároveň zvyšuje výpočetní náročnost. Pro úspěšné odstranění efektu je nutné použít nulové obložení o šířce rovné maximální délce impulsní odezvy [18].

#### **4.1.2 Korelační koeficient**

<span id="page-39-0"></span>Pro kvantifikaci míry podobnosti mezi [dvě](#page-65-7)ma vygenerovanými obrazci jsou v simulaci použity korelační koeficienty vyjadřující míru lineární závislosti dat. Vzhledem k práci s hodnotami amplitud, jejichž rozdělení se blíží Rayleighovu a splňují tedy požadavek na spojitost, byl jako hodnotící parametr vybrán Spearmanův korelační koeficient. Pro Spearmanův korelační koeficient mezi dvěma sadami dat o délce *N*:  $X = [X_1, ..., X_N], Y = [Y_1, ..., Y_N]$  s příslušnými pořadími veličin  $[R_{X1}, R_{X2}, ..., R_{XN}]$ a  $[R_{Y1}, R_{Y2}, ..., R_{YN}]$  platí

$$
r_s = 1 - \frac{6\sum_{i=1}^{N} d_i^2}{N^3 - N},\tag{4.5}
$$

kde  $d_i = R_{Xi} - R_{Y_i}$  vyjadřuje rozdíl v pořadí veličin [20].

Před výpočtem každého korelačního koeficientu byl pro dvojici obrazců nalezen pomocí minimalizační funkce takový škálovací koeficient, aby byla výsledná míra korelace maximální. Dále bylo nutné zajistit oříznutí nulových [slo](#page-65-8)upců a řádků tak, aby nebyla míra korelace zvyšována v důsledku širokého obložení obrazců nulovými prvky. Toto oříznutí bylo zajišteno nalezením horizontálního a vertikálního součtového maxima v gaussovsky rozostřeném obrazci koherenčního zrnění.

## **4.2 Primární simulace**

<span id="page-40-1"></span>Prvním cílem této práce je vytvoření simulace generace obrazců koherenčního zrnění v ohniskové rovině čočky a v její těsné blízkosti pro idealizovaný zobrazovací systém. Cílem této první simulace je úspěšná generace speklových obrazců odpovídajících teoreticky předpovězeným parametrům a očekávanému chování. Související výsledky jsou diskutovány v části 4.2.6.

### **4.2.1 Uspořádání a parametry experimentu, aproximace**

#### **Uspořádání exper[imen](#page-45-0)tu**

<span id="page-40-0"></span>Uspořádání uvažované v simulaci vychází z reálného uspořádání experimentu. Použitým zdrojem *S* je He-Ne laser, v simulaci modelovaný jako zdroj Gaussovského svazku o vlnové délce *λ* = 632*,* 8 *nm*. Pro zajištění kontrolovaných změn fáze je použit prostorový fázový modulátor (SLM), svými parametry odpovídající modelu HOLOEYE PLUTO-2.1 LCOS [11]. V systému je umístěna dokonale tenká čočka *L* s ohniskovou vzdáleností *f* a ohnisky *F, F′* . Oblast v blízkosti obrazového ohniska, kde vznikají obrazce koherenčního zrnění, je snímána vysokorychlostní kamerou. Pro účely simulace byl počátek souřad[nic](#page-64-4)ového systému umístěn do středu fázového modulátoru viz obrázek 4.1.

<span id="page-40-2"></span>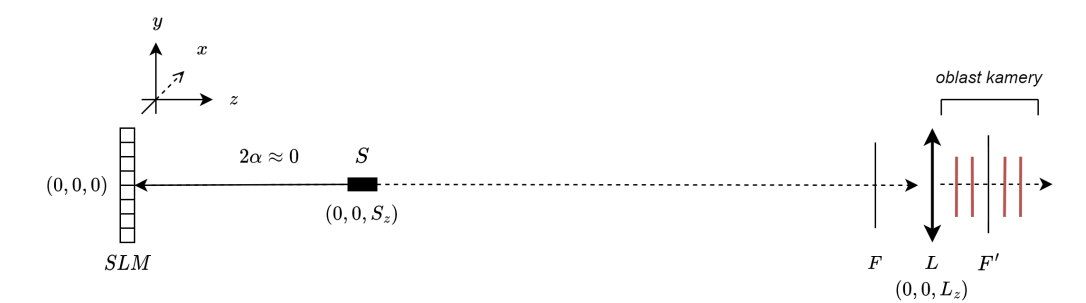

Obrázek 4.1: Idealizované schéma uspořádání experimentu pro simulaci 1

#### **Použité parametry**

Níže uvedené parametry byly použity k testování simulace pro idealizované zobrazení. Ne všechny parametry byly voleny na základě komponent použitých v reálném experimentu (fázový modulátor PLUTO 2.1 [11], He-Ne laser SIOS SL 02 [21]), parametry věrně odpovídající realitě byly použity až v rozšířené simulaci.

| Parametry zdroje     |                          |                                   |
|----------------------|--------------------------|-----------------------------------|
| λ                    | $632, 8\ nm$             | vlnová délka zdroje               |
| $\boldsymbol{P}$     | 0,0015 W                 | výkon svazku                      |
| $w_0$                | $2 \; mm$                | pološířka Gaussovského svazku     |
| $\alpha$             | $0^{\circ}$              | úhel dopadu svazku na SLM         |
| $S_z$                | 0, 2, m                  | vzdálenost zdroje S od středu SLM |
| <b>Parametry SLM</b> |                          |                                   |
|                      | $1080 \times 1920 \; px$ | rozlišení SLM                     |
|                      | $8 \cdot 10^{-6}$ m.     | velikost pixelu                   |
| Parametry čočky      |                          |                                   |
| $L_z$                | $1 \; m$                 | vzdálenost čočky od SLM           |
| 2a                   | $0,025 \; m$             | průměr čočky                      |
|                      | 0, 1, m                  | ohnisková vzdálenost čočky        |

Tabulka 4.1: Tabulka použitých parametrů

#### **Aproximace a předpoklady**

Simulace idealizovaného zobrazení uplatňuje následující předpoklady:

- Svazek ze zdroje dopadá svým středem na střed SLM s úhlem dopadu  $\alpha = 0^{\circ}$ .
- Zdroj poskytuje světlo lineárně polarizované v takovém směru, který požaduje SLM pro svou optimální činnost.
- Každý pixel fázového modulátoru je chápán jako soubor elementárních bodových zdrojů kulových vlnoploch.
- Hodnoty napětí přivedené na SLM jsou na celém pixelu konstantní, nedochází k jevu pixel crosstalk.
- Čočka *L* je ideální tenká čočka.
- Světlo odražené z SLM dopadá kolmo na střed čočky.
- Všechny zmíněné elementy systému jsou dokonale odrazivé/transparentní.

## **4.2.2 Implementace zdrojového svazku**

Komplexní amplituda *U*(*x, y, z*) v rovině zdroje je vymodelována na základě vztahů pro Gaussovský svazek se vstupními parametry vlnové délky *λ*, výkonu *P* a pološířky pasu svazku *w*0. Rozložení intenzity je tedy dáno kruhově symetrickou Gaussovskou funkcí:

<span id="page-41-0"></span>
$$
U(x,y,z) = A_0 \frac{w_0}{w(z)} \exp\left[-\frac{\rho^2}{w^2(z)}\right] \times \exp\left[-ikz - ik\frac{\rho^2}{2R(z)} + i\arctan\frac{z}{z_0}\right], \quad (4.6)
$$

$$
w(z) = w_0 \left( 1 + \left(\frac{z}{z_0}\right)^2 \right)^{\frac{1}{2}}, \quad z_0 = \frac{\pi w_0^2}{\lambda}, \qquad A_0 = \sqrt{\frac{2I_0}{\pi w_0^2}},
$$

$$
R(z) = z \left( 1 + \left(\frac{z_0}{z}\right)^2 \right), \qquad I_0 = \frac{2P}{\pi w(z)^2},
$$

s pološířkou svazku  $w$ , poloměrem křivosti $R$  amplitudou ve středu svazku  ${\cal A}_0$  intenzitou ve středu svazku  $I_0$ ,  $\rho = \sqrt{x^2 + y^2}$  je radiální vzdálenost, *k* je vlnové číslo a  $z_0$ označujeme jako Rayleighovu vzdálenost. Vztahy pro popis Gaussovského svazku byly převzaty z [19]. Rozložení vymodelovaných amplitud a fází je zobrazeno níže na obrázku 4.3.

<span id="page-42-1"></span>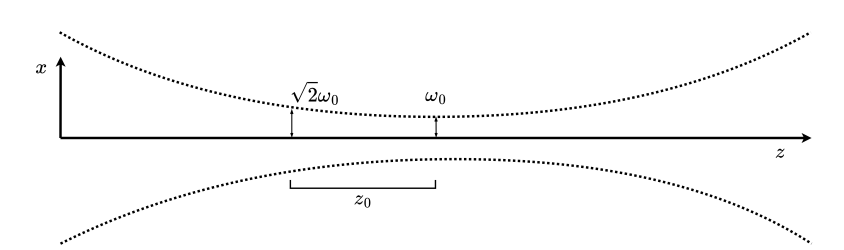

Obrázek 4.2: Schéma Gaussovského svazku

<span id="page-42-2"></span>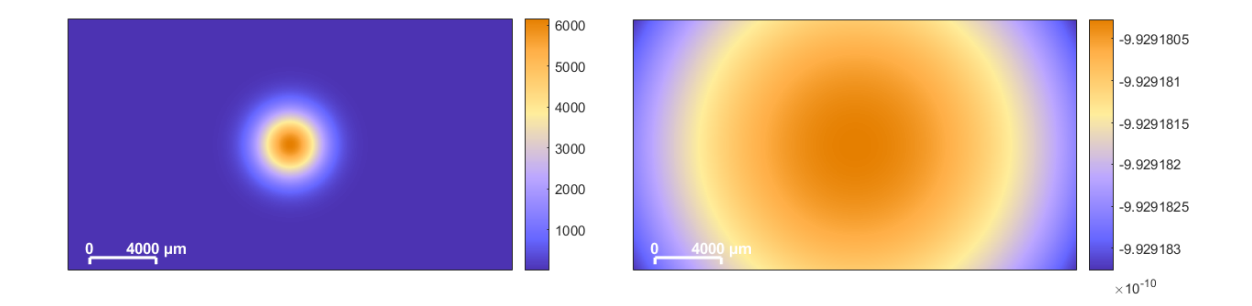

Obrázek 4.3: Amplituda (vlevo) a fáze (vpravo) v rovině zdroje

## **4.2.3 Implementace propagace volným prostorem**

<span id="page-42-0"></span>Propagací volným prostorem je uvažováno řešení konvolučního integrálu (3.6) se vstupní funkcí *g*<sup>1</sup> a impulsní odezvou *h*. Pro volbu formy impulsní odezvy byl proveden odhad Fresnelova čísla (3.25) pro uvažovaný experiment:

$$
N_F = \frac{(2w_0)^2}{\lambda z} = \frac{(2 \cdot 2 \cdot 10^{-3})^2}{6,328 \cdot 10^{-7} \cdot 0,2} \approx 126 \gg 1.
$$
 (4.7)

Pro propagaci b[ylo zv](#page-33-2)oleno použití Rayleigh-Sommerfeldova řešení (sekce 3.2.2) a příslušná impulsní odezva (3.20). Pro řešení integrálu byl použit konvoluční teorém o Fourierově transformaci (T5) a pro realizaci transformací byl použit FFT algoritmus pro dvourozměrnou diskrétní Fourierovu transformaci.

<span id="page-43-1"></span>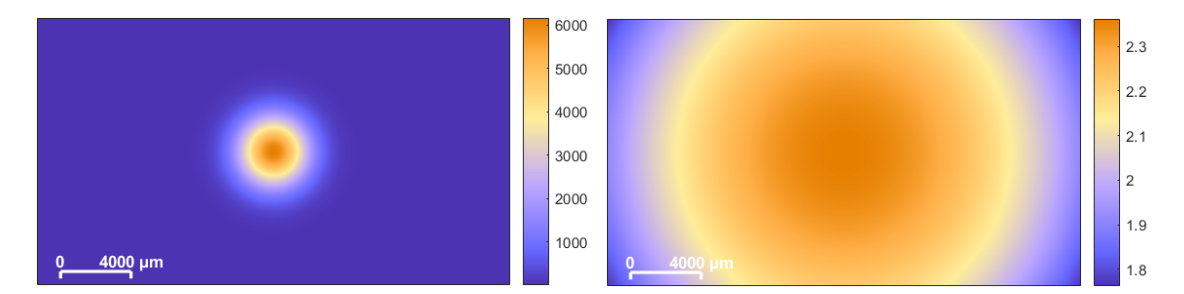

Obrázek 4.4: Simulace amplitudy a fáze pole propagovaného ze zdrojové roviny do vzdálenosti 0,2 m

## **4.2.4 Implementace změn fází na SLM**

<span id="page-43-0"></span>Vstupem pro změnu fáze na SLM je fázová maska reprezentující změnu fáze na jednotlivých pixelech. (Popisující efekt na paprsek s lineární polarizací v konkrétním směru.) Velikost masky odpovídá rozlišení SLM Holoeye Pluto 2.1 [11], tedy 1080 *×* 1920 px. Jednotlivé pixely jsou v simulaci indexovány jako prvky matice od levého horního rohu. Každý pixel je v simulaci za účelem zvýšení prokreslenosti výsledného speklového obrazce reprezentován šestnácti bodovými zdroji elementár[ních](#page-64-4) kulových vlnoploch ve čtvercové konfiguraci 4 *×* 4. Zdroje v každém pixelu si ponechávají dopadající amplitudu (je zanedbán vliv absorpce) a jejich fáze je změněna o *π* rad (odraz na pevném konci) a o fázovou změnu určenou fázovou maskou. Pro vytvoření obrazců koherenčního zrnění byla vybrána maska znázorněná níže, která byla použita, není-li specifikováno jinak, při výpočtu všech dále uvedených výsledků primární simulace.

<span id="page-43-2"></span>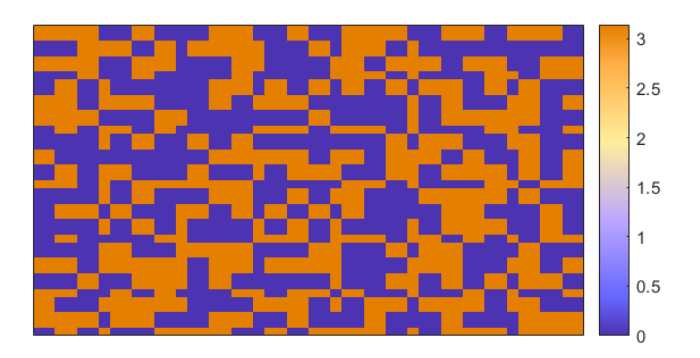

Obrázek 4.5: Fázová maska

## **4.2.5 Implementace zobrazení čočkou**

<span id="page-44-0"></span>Tenká čočka je v simulaci modelována aperturní (2.2) a transmitanční funkcí (3.28). Komplexní amplituda vlny bezprostředně za čočkou *U<sup>l</sup>* je získána dle (3.29).

<span id="page-44-1"></span>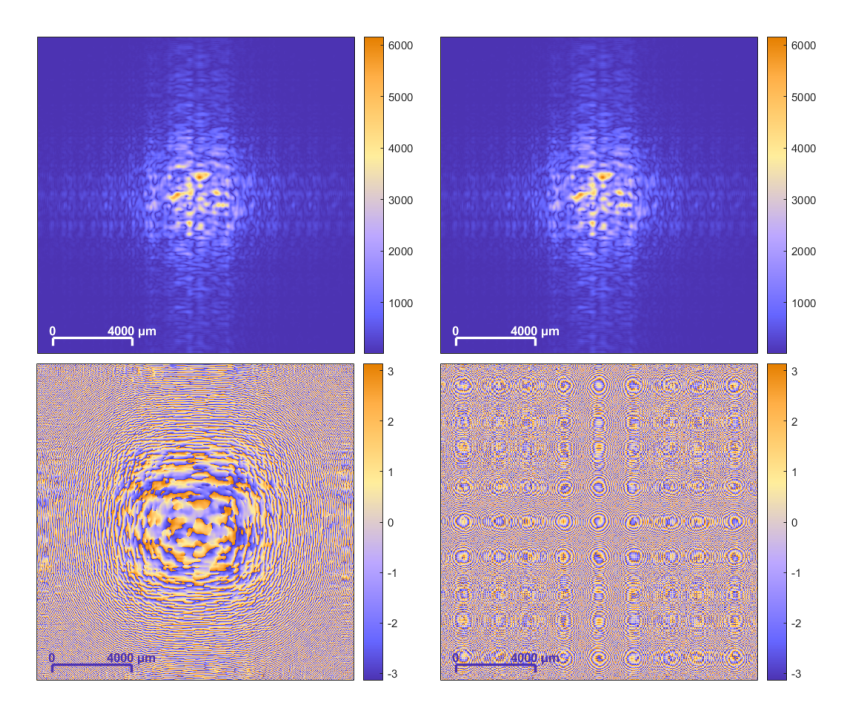

Obrázek 4.6: Simulace amplitudy a fáze vlny dopadající na čočku (vlevo) a amplitudy a fáze vlny bezprostředně za čočkou (vpravo)

<span id="page-44-2"></span>Utvoření obrazu v rovině ve vzdálenosti *d* za čočkou je zprostředkováno propagací vlny *U<sup>l</sup>* do vzdálenosti *d*. Propagace se řídí popisem v sekci 4.2.3.

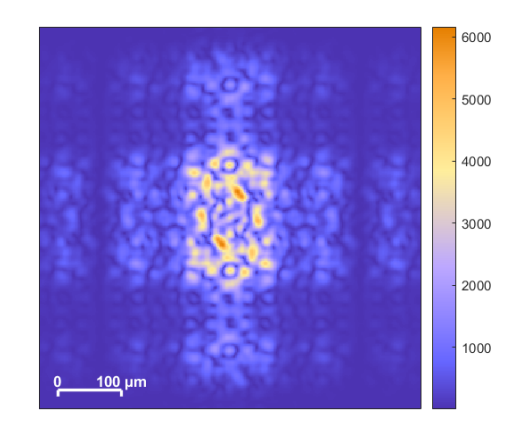

Obrázek 4.7: Simulace obrazce koherenčního zrnění vzniklého v ohniskové rovině čočky

## **4.2.6 Výsledky**

<span id="page-45-0"></span>Za použití výše popsané metody, parametrů a předpokladů byla nasimulována sada obrazců koherenčního zrnění v ohniskové rovině čočky a její blízkosti. Roviny pozorování byly pro použité parametry rozmístěny ekvidistantně ve vzdálenostech do 50 mm v obou směrech od ohniska. Správnost výsledku byla ověřována přezkoumáním vlastností obrazců koherenčního zrnění vyplývajících z teorie u vypočítaných obrazců.

<span id="page-45-1"></span>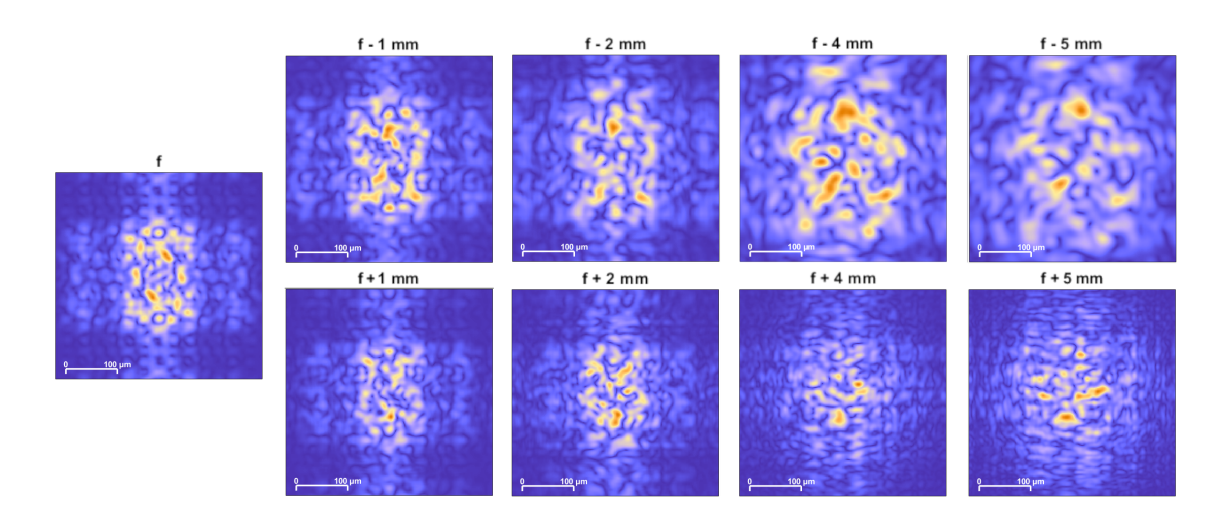

Obrázek 4.8: Simulace řezů rovinami v blízkosti ohniska čočky

#### **Asymetrie rovin a poloha ohniska**

Na obrázku 4.8 je velmi dobře patrná asymetrie obrazců v rovinách ve shodných vzdálenostech před a za ohniskem čočky. Z principu sledovaného jevu by ale měly být obrazce koherenčního zrnění z hlediska velikosti podle ohniskové roviny symetrické. V důsledku použití [mod](#page-45-1)elu Gaussovského svazku dochází k posunutí skutečné roviny fokusu z předpokládaného obrazového ohniska čočky ve vzdálenosti *f* do vzdálenosti *z ′* [19]:

$$
z' = \left|\frac{f}{z - f}\right|^2 \frac{(z - f)}{1 + (z_0/(z - f))^2} + f,\tag{4.8}
$$

kde *z* je vzdálenost čočky od pasu Gaussovského svazku a *z*<sup>0</sup> je Rayleighova vzdálenost (4.6). Z parametrů 5.1 lze určit vzdálenost fokusu svazku od roviny čočky následovně:

$$
z' - f = \left| \frac{0,1}{1,2-0,1} \right|^2 \frac{(1,2-0,1)}{1 + (19,8584/(1,2-0,1))^2} + 0, 1 \approx 0,93 \,\mu m \qquad (4.9)
$$

[Pro](#page-41-0) zvolené para[metr](#page-52-2)y je tento posun zanedbatelný, jak je patrné i z grafu 4.9 na případě bez použití fázové masky. Dodatečný posun skutečného místa fokusu svazku od ohniskové roviny vytváří samotná fázová maska. Poloha této roviny *f ′* byla pro každou masku zjišťována z nasimulovaných dat.

<span id="page-46-0"></span>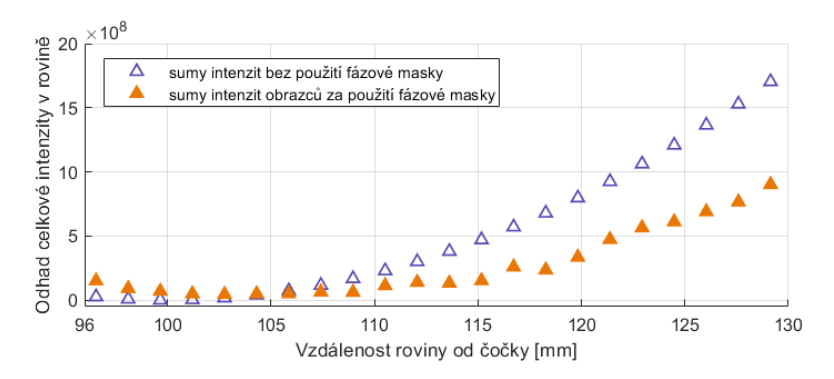

Obrázek 4.9: Odhad polohy ohniska ze sum intenzit ve vypočítaných obrazcích vybraných rovin

Níže jsou zobrazeny roviny v symetrických vzdálenostech od odhadnutého fokusu svazku *f ′* . Je patrné, že touto korekcí bylo dosaženo očekávané symetrie.

<span id="page-46-1"></span>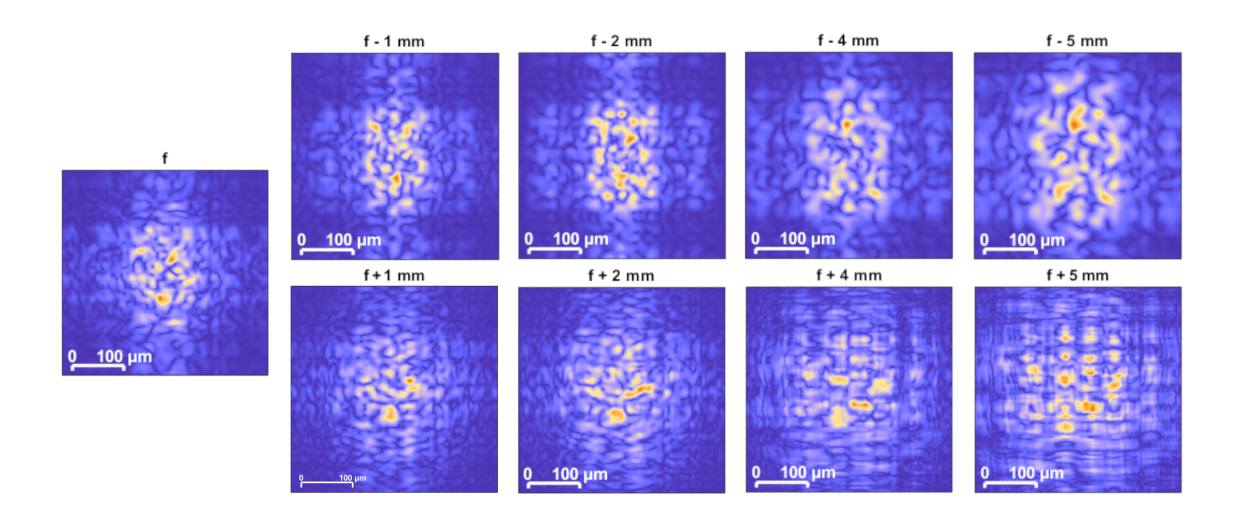

Obrázek 4.10: Simulace řezů rovinami v blízkosti ohniska čočky s korekcí

#### **Odhad velikosti zrn obrazce v ohniskové rovině**

Nejmenší ze skvrn utvářejících speklový obrazec v ohniskové rovině mají průměr velikostně srovnatelný s průměrem difrakčního obrazce samostatného bodového koherentního zdroje čočky L v její ohniskové rovině [4]. Pro odhad jejich poloměru tedy platí (2.5), pro odhad průměru:

$$
r = \frac{1,22\lambda f}{a} = \frac{1,22 \cdot 6,328 \cdot 10^{-8}}{1,25 \cdot 10^{-2}} \approx 6 \ \mu m,\tag{4.10}
$$

[kde](#page-20-0) *f* reprezentuje ohniskovou vzdálenost a *a* je poloměr apertury čočky. Hodnoty parametrů byly dosazeny dle tabulky 5.1.

<span id="page-47-0"></span>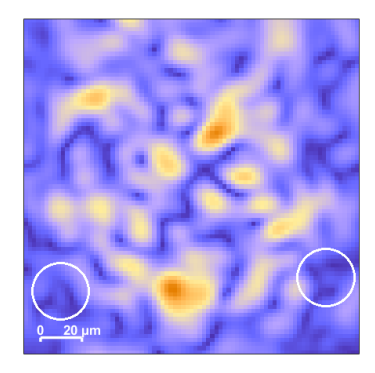

Obrázek 4.11: Detail nasimulovaného obrazce v ohniskové rovině s korekcí *f ′*

Naměřené průměry nejmenších skvrn v detailu vypočítaného obrazce se svojí velikostí blíží k předpokládané hodnotě 6 *µm* (viz obrázek 4.11).

#### **Statistické rozložení skvrn**

Pro generování obrazců koherenčního zrnění byl[y po](#page-47-0)užity poměrně specifické binární masky. Statistické vlastnosti popsané v sekci 2.1.4 jsou ale odvozeny pro difuzní povrch, tedy změny rovnoměrně rozložené v celém intervalu [0*,* 2*π*). Pro kontrolu statistických vlastností vypočítaných obrazců byla speciálně použita náhodná maska s hodnotami rozloženými v celém rozsahu zmíněného interv[alu \(v](#page-23-0)iz obrázek 4.12 c)). Dále byla rozdělení hodnot amplitud a intenzit speklových obrazců prověřena pro dvě binární masky.

<span id="page-47-1"></span>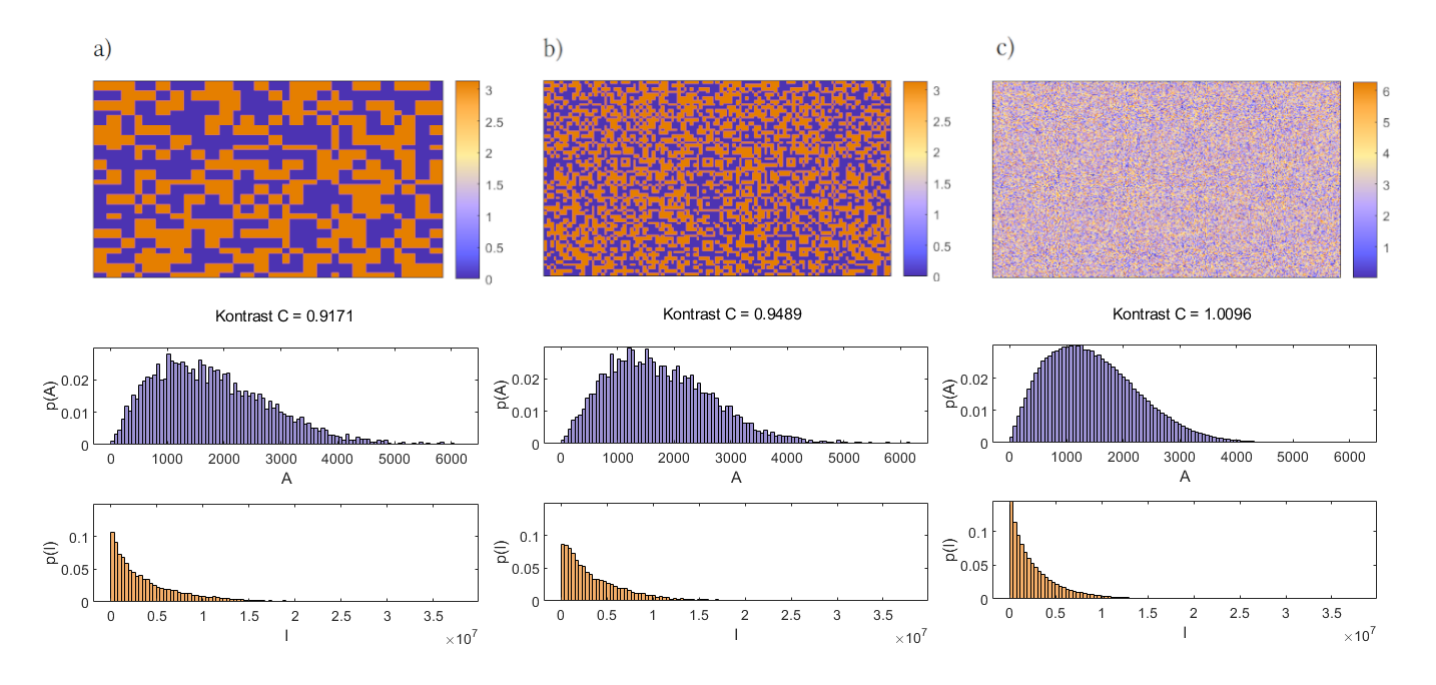

Obrázek 4.12: Použité fázové masky, hustota pravděpodobnosti amplitudy obrazce a hustota pravděpodobnosti intenzity obrazce pro a) binární masku, b) jemnou binární masku, c) náhodnou masku s hodnotami z celého intervalu [0*,* 2*π*)

Pro jednotlivé obrazce byl určen kontrast dle vztahu (2.11). Hodnota kontrastu pro náhodnou masku: *Cc*) = 1*,* 0096 naznačuje blízkost rozdělení vypočítaných intenzit předpokládanému exponenciálnímu rozdělení, kde  $C = 1$ . Naopak kontrasty  $C_{a} = 0,9171$ ,  $C_{b}$  = 0,9489 naznačují, že obrazce vytvořené binár[ními](#page-24-0) maskami se od Rayleighova a exponenciálního rozdělení více odchylují [2].

#### **Míra vzájemné korelace rovin**

V závislosti na vzdálenosti pozorovaných rovin od ohniska svazku se mění povaha obrazců v nich vytvořených. V blízkém poli (sekce 3.2.3) dochází se změnou vzdálenosti k poměrně rychlým změnám vnitřní struktury obrazce. Vzdálenost, o kterou lze roviny vzájemně posunout tak, aby byla podoba obrazce zachována, je krátká. Naopak dále od ohniska, ve Fraunhoferově oblasti (sekce 3.2.4[\), jsou](#page-33-0) změny vnitřní struktury malé a dochází pouze ke škálování obrazců. Míra korelace mezi obrazci v této oblasti je tedy vysoká i pro větší vzájemná posunutí porovnávaných rovin.

<span id="page-48-0"></span>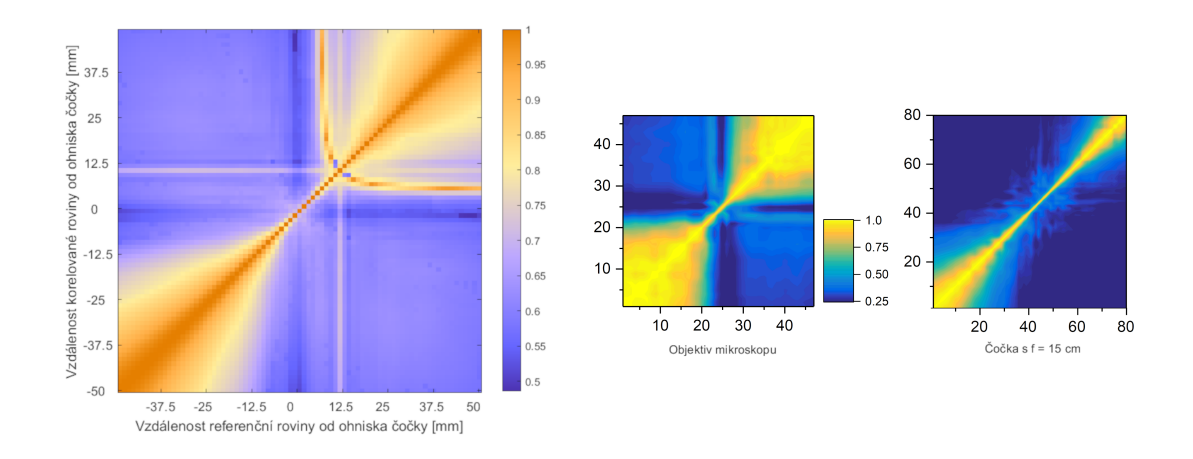

Obrázek 4.13: Vzájemná korelace obrazců v pozorovaných rovinách - výsledek simulace (vlevo), experimentální výsledky převzaté z [24] (vpravo).

Pro obrazce získané na základě simulace by[la v](#page-65-9)ypočítána matice vzájemných korelací rovin umístěných ekvidistantně od ohniska čočky. Vizuálně je patrná asymetrie způsobená posunem fokusu Gaussovského svazku z obrazového ohniska čočky. Roviny v těsné blízkosti ohniska vykazují nízkou míru vzájemné korelace, vypovídající o rychlých změnách vnitřní struktury obrazců. S rostoucí vzdáleností od ohniska si obrazce udržují svoji formu na delších intervalech a nad změnami vnitřní struktury převládá škálování. Tento trend se shoduje s chováním experimentálně naměřených obrazců, které uvádí Karel Žídek v [24] (viz obrázek 4.13 vpravo).

# **4.3 Rozšířená simulace**

## **4.3.1 Uspořádání a parametry experimentu, předpoklady**

<span id="page-49-1"></span><span id="page-49-0"></span>Uspořádání experimentu vychází z případu popsaného v sekci 4.2.1, do kterého je vložen expandér svazku *E* se clonkou. Dále jsou do uspořádání vneseny parametry nepřesností nastavení (úhly dopadu, polohy dopadu středu svazku na prvky systému) a jevy deidealizující činnost fázového modulátoru (pixel crosstalk, zkřive[ní pov](#page-40-0)rchu SLM).

<span id="page-49-2"></span>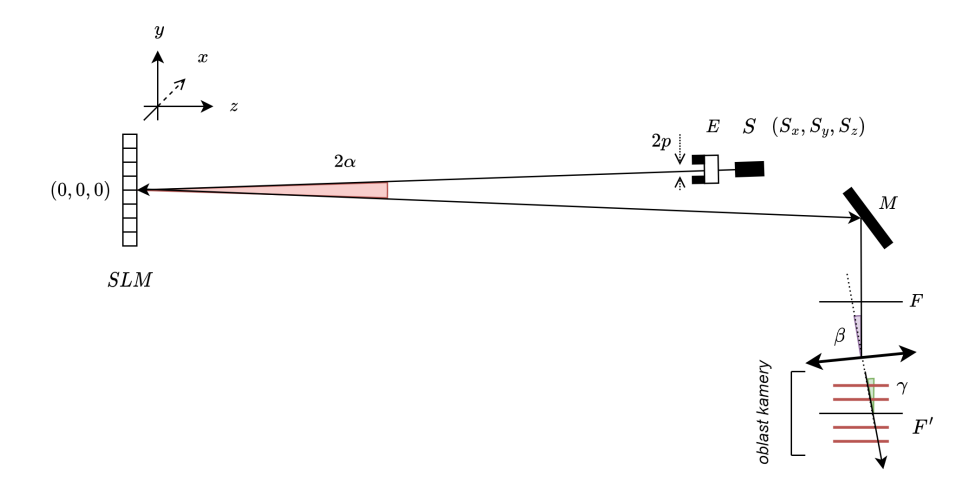

Obrázek 4.14: Schéma uspořádání experimentu pro rozšířenou simulaci

Svazek ze zdroje *S* prochází expanderem svazku *E*, za kterým je v bezprostřední blízkosti umístěna clonící apertura *A* o poloměru *p* ořezávající svazek. Střed svazku dopadá na konkrétní pixel fázového modulátoru pod úhlem *α*. Poloha tohoto pixelu je zadána jako vstupní parametr. Na SLM dochází k modulaci fáze zadanou fázovou maskou, která ovšem podléhá zkreslení v důsledku pixel crosstalku. Odražená vlna je propagována k čočce, na kterou dopadá pod úhlem *β* a bod dopadu středu svazku na čočku je určen svou pozicí vzhledem ke středu čočky. Obrazce v oblasti ohniskové roviny čočky a blízkého okolí jsou snímány vysokorychlostní kamerou, na kterou vlna dopadá pod úhlem *γ*.

Rozšířená simulace uplatňuje následující předpoklady:

- Zdroj poskytuje světlo lineárně polarizované v takovém směru, který požaduje SLM pro svou optimální činnost.
- Čočka *L* je ideální tenká čočka.
- Všechny výše zmíněné elementy systému jsou dokonale odrazivé/transparentní.

Implementace propagace světla a působení jednotlivých optických komponent je i v rozšířené simulaci shodná s popisem v podkapitolách 4.2.2 - 4.2.5. Parametry konkrétně použité pro rozšířenou simulaci jsou uvedeny v oddíle 5.1.

#### **4.3.2 Implementace expanderu svazku**

<span id="page-50-0"></span>Jednoduchý expander svazku může být například soustavou konfokálně uspořádaných spojných čoček, která zprostředkovává změnu poloměru svazku na výstupu v poměru ohniskových vzdáleností čoček. Vstupní šířka svazku je dána vzdáleností od zdroje a výstupní šířka použitá v simulaci byla zvolena na základě výsledku měření v reálném experimentu. Bezprostředně za expanderem se nachází clona určená k manipulaci šírky svazku vlivem změn poloměru její apertury *p*. Clona byla vymodelována pomocí aperturní funkce (2.2).

#### **4.3.3 Imple[met](#page-19-0)ace jevu pixel crosstalk**

<span id="page-50-1"></span>V důsledku crosstalk efektu (sekce 2.2.3) mezi pixely SLM dochází na binárních fázových maskách používaných v této simulaci k vyhlazování přechodů mezi původně nastavenými hodnotami. Tat[o ned](#page-27-0)okonalost je fixní vlastností zařízení, pixel crosstalk nebyl tudíž zahrnut mezi pozorované faktory v kap. 5. Zjednodušeně může být crosstalk modelován pomocí konvoluce ideální původně aplikované fázové masky s jádrem reprezentujícím vliv pixel crosstalku. Pro z[ák](#page-52-0)ladní přiblížení byl z dolních propustí zvolen normalizovaný Gaussovský filtr s parametrem  $\sigma$  (4.11).

<span id="page-50-3"></span>
$$
\begin{array}{c|c}\n\times 10 \\
\times 10 \\
8 \\
\hline\n6 \\
2\n\end{array}
$$

Obrázek 4.15: Příklad normalizovaného Gaussovského filtru,  $20\times20$  px,  $\sigma = 4$ .

<span id="page-50-2"></span>
$$
g(x,y) = \frac{1}{2\pi\sigma^2} e^{-\frac{x^2 + y^2}{2\sigma^2}}
$$
(4.11)

Velikost konvolučního já[dra b](#page-50-2)yla pro každý parametr *σ* odhadnuta jako 5*σ*.

<span id="page-50-4"></span>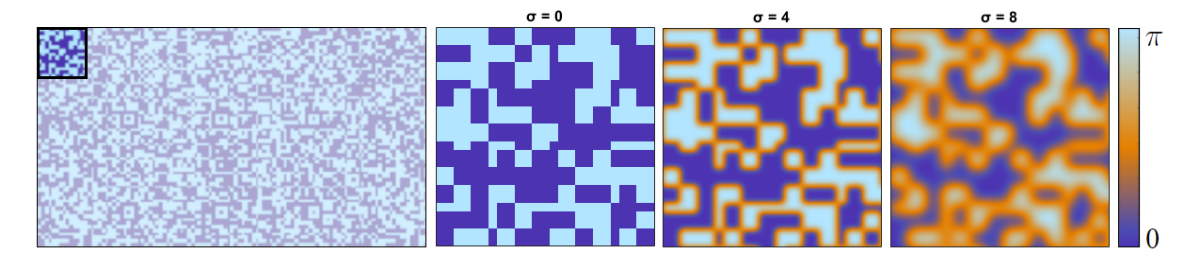

Obrázek 4.16: Vliv filtrace s parametrem *σ* na původní fázovou masku

#### **Míra změny obrazce v závislosti na zvolené míře crosstalku**

Na původní fázovou masku přivedenou na SLM byl aplikován crosstalk efekt pomocí konvoluce s Gaussovskými jádry s parametry *σ* v rozsahu 0 - 9. Následně byla vyhodnocena míra korelace obrazců vzniklých v ohniskové rovině čočky za použití degradovaných masek s obrazcem, který vzniká v ohniskové rovině, je-li použita původní binární maska. Výsledný pokles korelačních koeficientů je vizualizován níže (obrázek 4.17).

<span id="page-51-1"></span>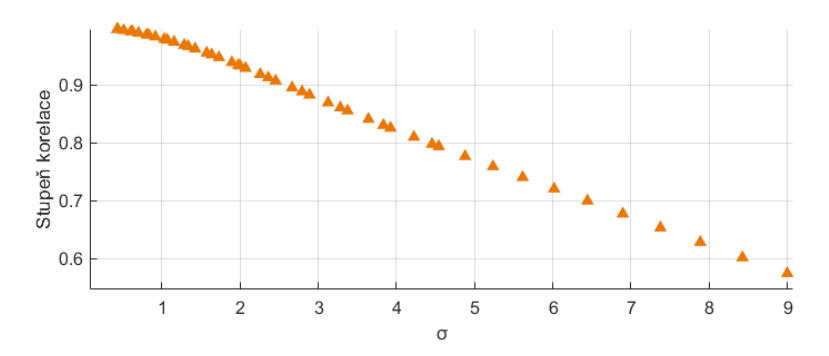

Obrázek 4.17: Korelace vzorů v ohniskové rovině se vzorem bez crosstalku v závislosti na parametru *σ*.

### **4.3.4 Zkřivení povrchu SLM**

<span id="page-51-0"></span>Jedním z faktorů ovlivňujících výslednou fázovou změnu zprostředkovanou fázovým modulátorem je zkřivení jeho povrchu. Původním záměrem bylo zakřivení modelovat pomocí Zernikeho polynomů na základě cíleně získaných dat popisujících zakřivení konkrétního SLM, které je umístěno v experimentu. Tato data nebyla v době vzniku této práce k dispozici, z toho důvodu byly při modelování povrchu použity informace poskytnuté v dokumentaci výrobce zařízení. Zmíněná dokumentace popisuje zakřivení povrchu SLM jako obecně sférickou funkci se zakřivením ne větším než 3-4 vlnové délky pro *λ* = 633 *nm* [10]. Dále bylo k dispozici grafické znázornění (obrázek 4.18).

<span id="page-51-2"></span>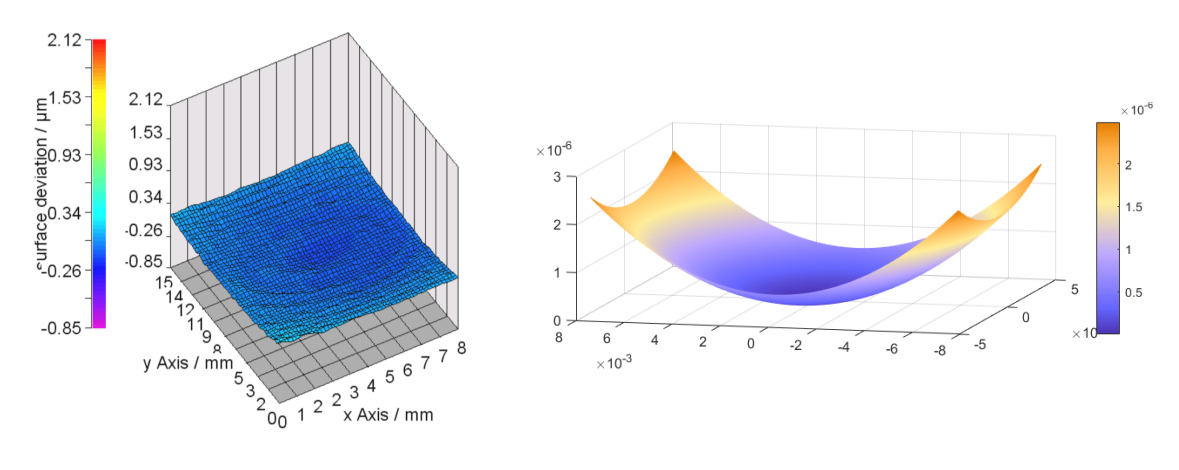

Obrázek 4.18: Vizualizace zakřivení - převzato od výrobce [10]

Obrázek 4.19: Vizualizace vymodelovaného sférického povrchu s maximálním zakřivením 4*λ*

Na základě těchto informací byl zvolen přístup s větší mírou zjednodušení a povrch byl modelován jako sférick[á f](#page-64-8)unkce s minimem ve středu SLM (obrázek 4.19).

# <span id="page-52-0"></span>**5 Vliv sledovaných faktorů na změnu obrazce**

Tato kapitola předkládá výsledky simulací, které byly provedeny za účelem zhodnocení míry vlivu změn vybraných parametrů uspořádání systému popsaného v sekci 4.3 na výsledné vygenerované obrazce. Mezi zkoumané vlivy byly zařazeny změna šířky svazku kontrolovaná aperturou clony *p*, změna úhlu dopadu svazku na SLM, změna polohy středu svazku na SLM, vliv změn zkřivení povrchu SLM, změna úhlu dopadu sva[zku](#page-49-0) na čočku, změna polohy středu svazku na čočce a změna naklopení snímající kamery vzhledem ke směru šíření dopadajícího svazku.

## **5.1 Referenční parametry**

<span id="page-52-1"></span>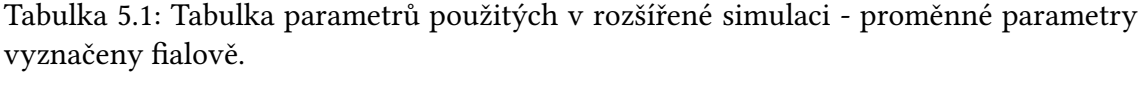

<span id="page-52-2"></span>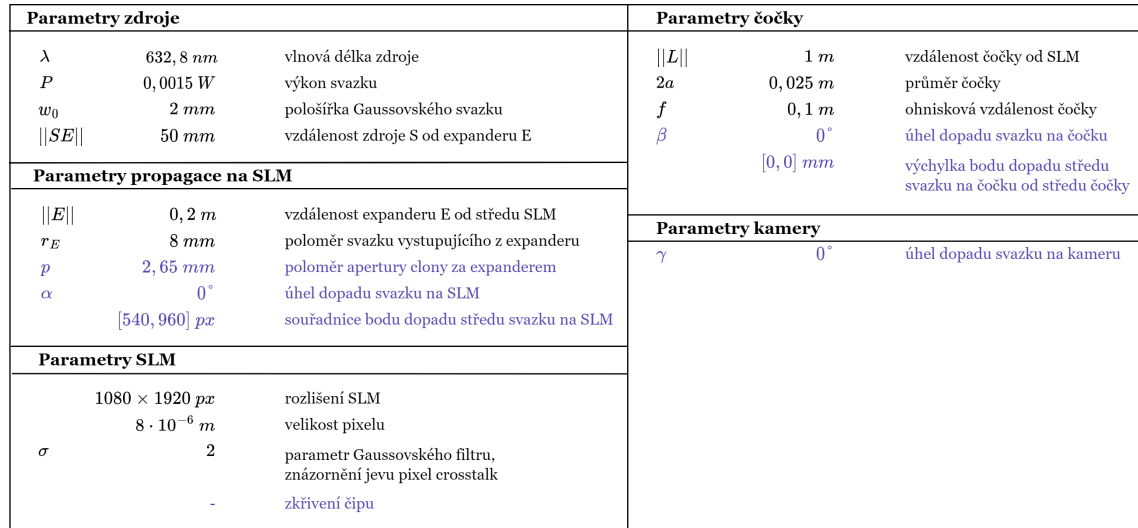

Vliv změn pozorovaných parametrů na změnu obrazců koherenčního zrnění byl uvažován ve smyslu změny míry korelace s obrazcem vygenerovaným systémem v ideálním referenčním stavu bez deviací. Parametry referenčního uspořádání jsou uvedeny výše v tabulce 5.1. Při testování byla použita fázová maska zobrazená na obrázku 5.1.

<span id="page-53-3"></span>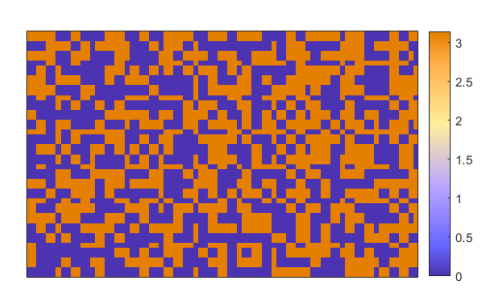

Obrázek 5.1: Fázová maska použitá pro vygenerování referenčního obrazce (1080*×*1920 px)

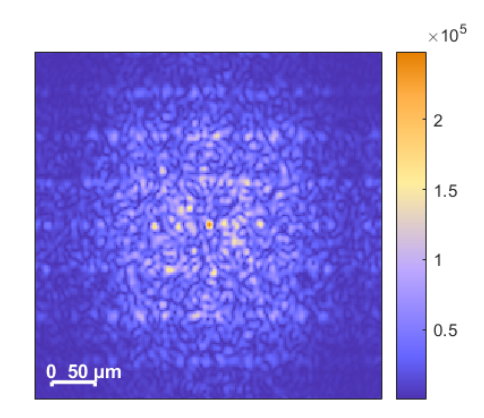

Obrázek 5.2: Obrazec vygenerovaný v ohniskové rovině čočky za použití referenčních parametrů (tab. 5.1)

# **5.2 Vliv změn parametrů svazku**

## **5.2.1 Vliv změny velikosti svazku**

<span id="page-53-1"></span><span id="page-53-0"></span>Velikost svazku je v experimentu kontrolována clonou s poloměrem apertury *p*, jež je umístěna bezprostředně za expanderem svazku (schéma 4.14). Byl prozkoumán vliv změny šířky svazku v rozmezí poloměrů 0*,* 3 *−* 5 mm na strukturu vygenerovaného obrazce koherenčního zrnění v ohniskové rovině čočky. Při změnách šířky svazku bylo nutné dohlížet na dostatečnou velikost výpočetní oblasti, aby [nedo](#page-49-2)šlo k oříznutí svazku a byl zachován jeho kruhový průřez.

Na obrázku 5.3 je znázorněna míra korelace s referenčním obrazcem (*p* = 2*,* 65mm) v závislosti na poloměru apertury clonky. Obrázek 5.4 zobrazuje kompletní matici vzájemných korelací s referencemi s proměnnými šířkami svazku. Graf na obrázku 5.3 je tedy sloupc[ovým](#page-53-2) výřezem z této matice korelací.

<span id="page-53-2"></span>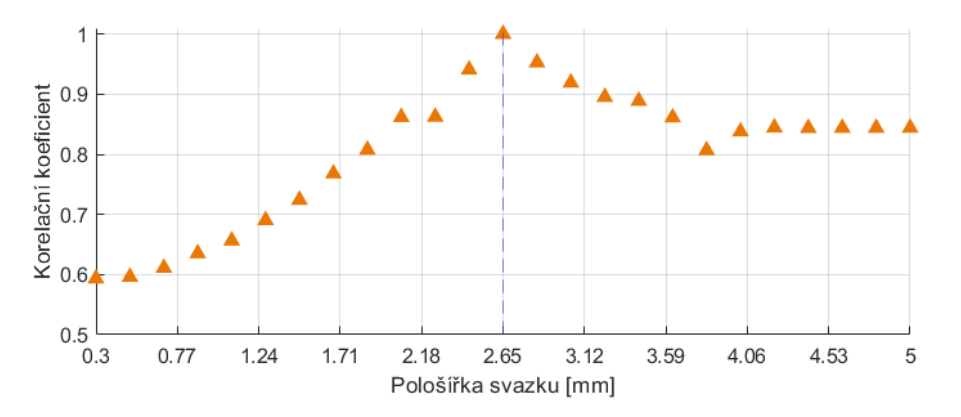

Obrázek 5.3: Míra korelace referenčního obrazce s obrazci generovanými v uspořádání s proměnnými šířkami svazku

Z výsledků je patrné, že bude-li šířka svazku v referenčním systému malá, bude nutné v reálném systému tento parametr nastavit s větší přesností. V případě konkrétního pro-

<span id="page-54-2"></span>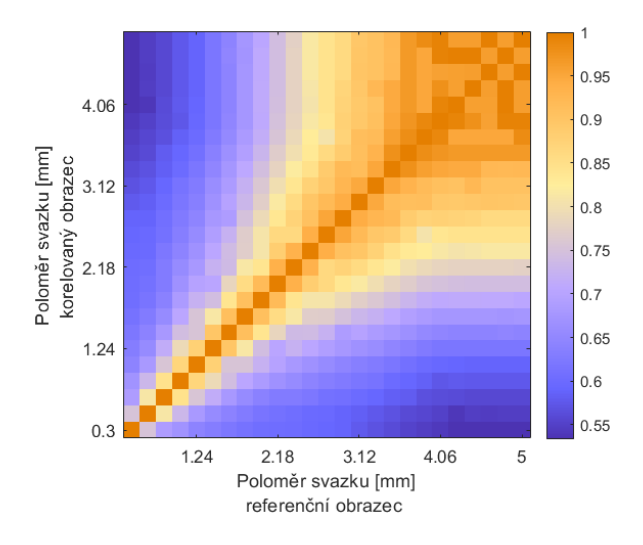

Obrázek 5.4: Stupně vzájemné korelace obrazců generovaných v uspořádání s proměnnými šířkami svazku

věřovaného referenčního systému (*p* = 2*,* 65 mm) by měly být nepřesnosti v nastavení průměru svazku do 0*,* 2 mm zanedbatelné - míra korelace neklesne pod hodnotu 0*,* 95.

### **5.2.2 Vliv posunu středu svazku na SLM**

<span id="page-54-0"></span>Souřadnice pixelu fázového modulátoru, na který dopadá střed laserového svazku, jsou parametry dodanými z vnějšku na základě konkrétního reálného uspořádání experimentu. Na obrázku 5.5 je znázorněna míra korelace vygenerovaných obrazců s obrazcem referenčním v závislosti na zvyšující se diagonální vzdálenosti od středu prostorového fázového modulátoru. Kompletní matice korelací s referenčními obrazci, u kterých byl střed svazku [pos](#page-54-1)unut na konkrétní vybrané pixely, je zobrazena v obrázku 5.6.

<span id="page-54-1"></span>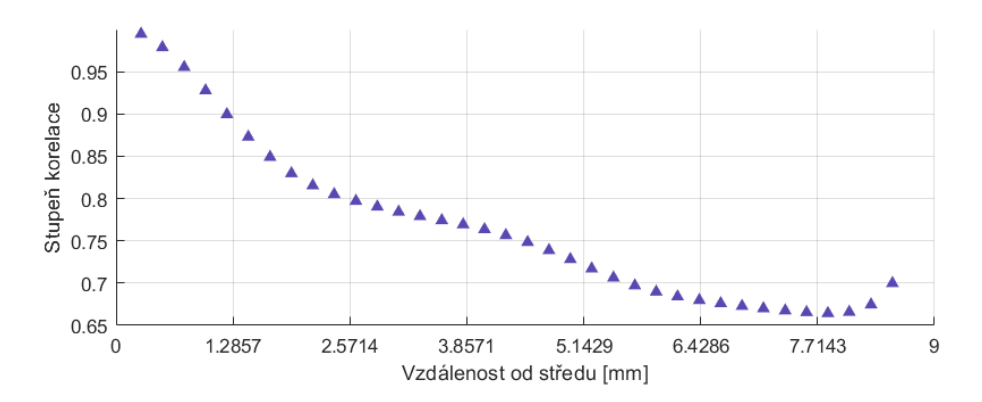

Obrázek 5.5: Změna stupně korelace obrazců s referencí v závislosti na posunu bodu dopadu středu svazku na SLM v diagonálním směru

<span id="page-55-2"></span>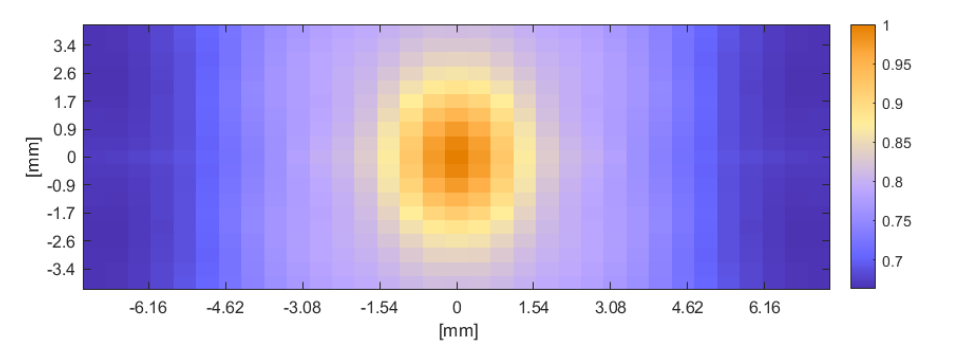

Obrázek 5.6: Stupně korelace obrazců s referencí pro vybraná posunutí bodu dopadu středu svazku na znázorněné pixely SLM

Pro nenarušené výsledky by měla být poloha středu svazku v diagonálním směru vychýlena o maximálně 0*,* 6 mm, což odpovídá posunu o maximálně 53 pixelů na SLM (na fázové masce) ve vertikálním, nebo horizontálním směru. Nejmenší elementy použité fázové masky (obrázek 5.1) mají rozměry asi 23 px, nejčastěji potom 46 px a více. Posun středu svazku na SLM by tedy neměl být větší než je velikost běžného binárního elementu fázové masky v blízkosti středu SLM.

### **5.2.3 Vliv úhlu dopadu svazku na SLM**

<span id="page-55-0"></span>Změna v úhlu dopadu svazku na čočku v systému nevykazuje zásadní vliv na strukturu vygenerovaného obrazce v ohniskové rovině. Z vypočítaného grafu (obrázek 5.7) závislosti korelace vygenerovaného obrazce s referenčním na velikosti úhlu dopadu je patrný pouze pokles stupně korelace na úrovni numerických výpočetních chyb. Byl tak ověřen očekávaný fakt, že úhel odrazu nemá na fázovou modulaci vliv.

<span id="page-55-3"></span>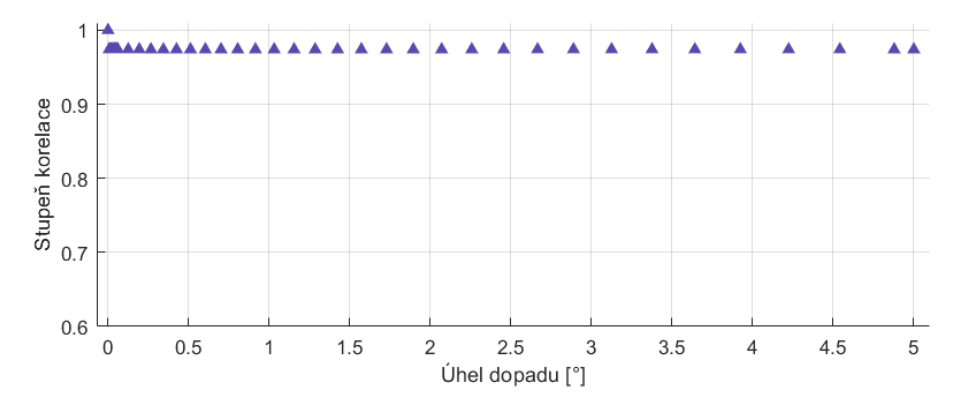

<span id="page-55-1"></span>Obrázek 5.7: Změna stupně korelace obrazců s referencí v závislosti na změně úhlu dopadu svazku na SLM

# **5.3 Vliv změn vlastností SLM**

## **5.3.1 Vliv zkřivení povrchu SLM**

<span id="page-56-0"></span>Změny ve vygenerovaných obrazcích v důsledku zakřivení povrchu byly vyšetřeny od nulového k maximálnímu odchýlení uvedeného výrobcem použitého SLM (4.2.4), tedy do rozsahu 4 vlnových délek [10]. Zakřivení povrchu SLM bylo modelováno dle popisu v oddíle 4.3.4.

<span id="page-56-3"></span>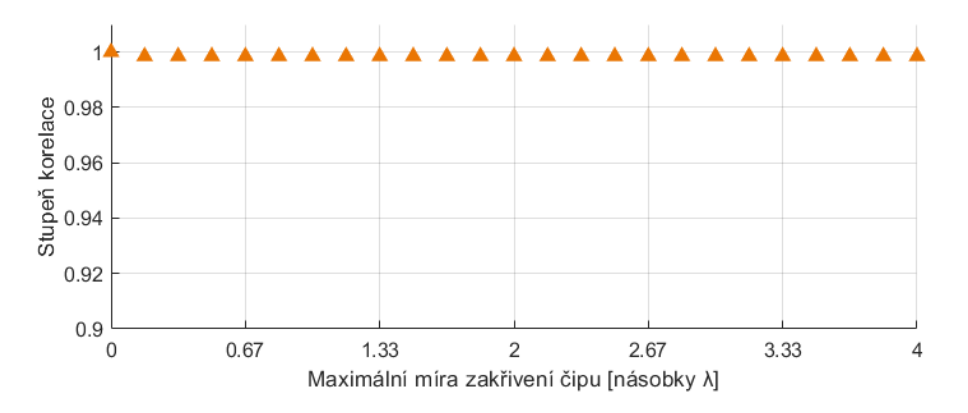

Obrázek 5.8: Míra korelace referenčního obrazce s obrazci generovanými v uspořádání s proměnným zakřivením povrchu

Závislost míry korelace výsledného obrazce s referenčním na míře zakřivení čipu, která byla získána na základě simulace, je znázorněna v obrázku 5.8. Z výsledků simulace je patrné, že je-li zakřivení povrchu sférické s maximem 4*λ* tak, jak uvádí výrobce, pak není vliv takového zakřivení pro generaci obrazců koherenčního zrnění v tomto uspořádání významný.

# **5.4 Vliv změny polohy čočky**

### <span id="page-56-1"></span>**5.4.1 Vliv posunu středu svazku na čočce**

<span id="page-56-2"></span>Vliv polohy středu svazku při dopadu na čočku byl pro ideální tenkou čočku o průměru 2*a* = 25 mm prověřován v diagonálním směru do vzdálenosti necelých 7 mm od středu čočky. Při posunu polohy svazku na čočce dochází zároveň k posunu obrazu v ohniskové rovině. Při výpočtu bylo tedy nutné korigovat velikost a polohu výpočetní oblasti. Vliv na strukturu vygenerovaného obrazce se v prozkoumané oblasti ukázal jako zanedbatelný. Na obrázku 5.9 je uveden graf korelací obrazců v závislosti na diagonálním posunu středu svazku po čočce od jejího středu směrem k okraji. Obrázek 5.10 zobrazuje matici korelací vygenerovaných obrazců s referencemi, u kterých byly středy svazku na čočce posunuty do ko[nkr](#page-57-2)étních vybraných poloh.

<span id="page-57-2"></span>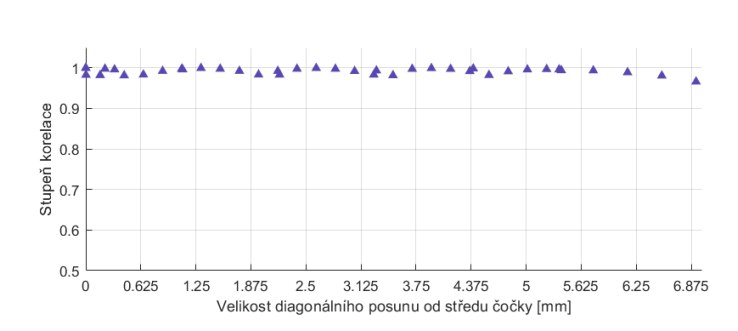

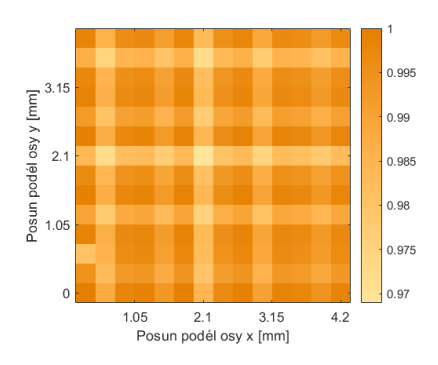

Obrázek 5.9: Změna stupně korelace obrazců s referencí v závislosti na posunu bodu dopadu středu svazku na čočku v diagonálním směru

Obrázek 5.10: Stupně korelace obrazců s referencí pro vybraná posunutí bodu dopadu středu svazku na čočku

V obou případech jsou výsledkem téměř konstantní hodnoty zatížené pouze výpočetní chybou. Posun středu svazku na čočce ve zkoumané oblasti tedy nemá dle výsledků simulace na vygenerované obrazce zásadní vliv. Zároveň je ale nutné zdůraznit, že se stále jedná o idealizovaný výpočet uvažující ideální tenkou čočku.

### **5.4.2 Vliv úhlu dopadu na čočku**

<span id="page-57-0"></span>Vliv úhlu dopadu na čočku byl vyhodnocen pro úhly do velikosti 2°. Výsledky získané simulací jsou znázorněny v obrázku 5.11. V oblasti hodnot kolem úhlu dopadu *β ≈* 0*,* 75° dochází k poklesu stupně korelace pod hodnotu 0*,* 8. Se zvětšujícím se úhlem dopadu míra korelace s referenčním obrazcem dále klesá. Pro zachování struktury obrazců tak, aby míra korelace nepoklesla pod hodn[otu](#page-57-3) 0*,* 95 je nutné zajistit správné úhlové nastavení čočky s maximální odchylkou 0*,* 25°.

<span id="page-57-3"></span>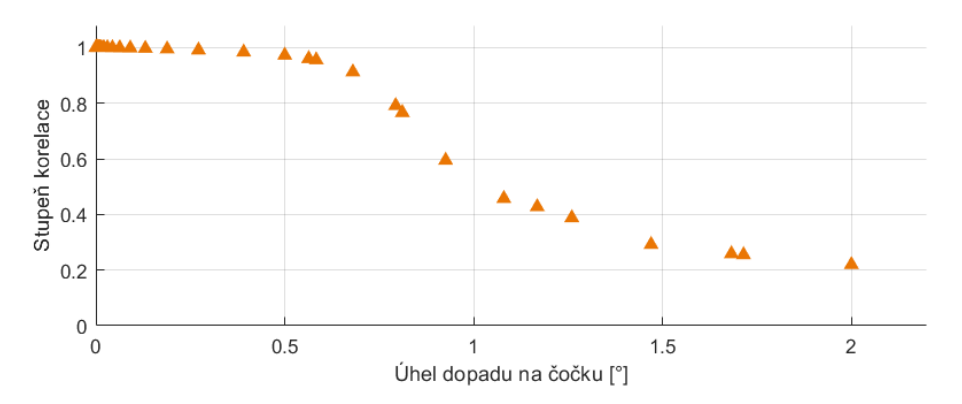

<span id="page-57-1"></span>Obrázek 5.11: Změna stupně korelace obrazců s referencí v závislosti na změně úhlu dopadu svazku na čočku

# **5.5 Vliv nastavení polohy kamery**

## **5.5.1 Vliv úhlu dopadu na kameru**

Změna úhlu dopadu na kameru byla testována na výchylkách do 5°. Bylo předpokládáno, že s rostoucím úhlem dojde ke snižování míry korelace obrazců, na základě skutečnosti, že při naklonění kamery dochází ke snímání speklového obrazce z různých rovin v okolí ohniska čočky různými částmi kamery. Jelikož se rozložení intenzity obrazců v těchto rovinách rychle mění, měly by se lišit i nasnímané obrazce.

Míra korelace obrazců získaných simulací s referenčním obrazcem je znázorněna v ob-

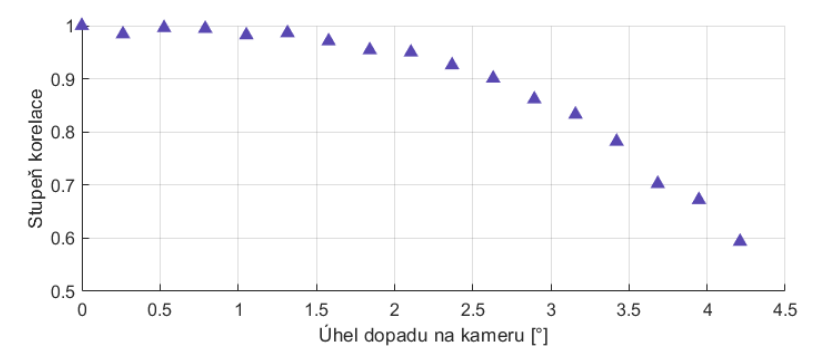

Obrázek 5.12: Stupně korelace obrazců s referencí v závislosti na úhlu dopadu na kameru

rázku 5.12. Pro úhly větší než  $\gamma=2,5^\circ$  se míra korelace snižuje pod hranici  $0,9$ a následně dále klesá. Kamera by měla být v ideálním případě nastavena tak, aby úhel dopadu nebyl větší než 1°.

# **6 Závěr**

Předložená práce poskytuje teoretický úvod do problematiky koherenčního zrnění (kap. 2.1), fázové modulace světla (kap. 2.2) a principů fourierovské optiky (kap. 3). Popisuje zjednodušenou a rozšířenou numerickou simulaci světelného pole používající parametry konkrétního systému sestaveného v centru TOPTEC, ÚFP AV ČR. V kapitole č. 5 jsou [pře](#page-18-1)dloženy výsledky analýzy vliv[u vy](#page-25-0)braných faktorů na strukturu vygener[ov](#page-28-0)aných obrazců koherenčního zrnění.

Nejprve byla vytvořena idealizovaná simulace (kap. 4.2), na jejíž výsledcíc[h](#page-52-0) byly úspěšně otestovány teoretické předpoklady o velikostech zrn obrazců, statistickém rozložení intenzit v obrazcích a míře jejich vzájemné korelace v různých vzdálenostech od ohniskové roviny čočky. Dále byla vyšetřena změna pol[ohy](#page-40-1) fokusu svazku s modulovanými fázemi proti předpokládané ohniskové rovině čočky. Druhá rozšířená simulace (kap. 4.3) se snaží co nejlépe popsat reálný systém pro generování 3D obrazců koherenčního zrnění. Zavádí výchylky polohy, pixel crosstalk mezi pixely SLM a vliv zakřivení povrchu fázového modulátoru. Používá parametry naměřené nebo odborně odhadnuté v reá[lném](#page-49-0) uspořádání experimentu.

Hlavním cílem této práce bylo provedení analýzy vlivu nepřesností nastavení komponent systému na strukturu obrazců koherenčního zrnění vygenerovaných v daném optickém systému. Mezi zkoumané vlivy byly zařazeny: změna šířky svazku kontrolovaná aperturou clony, změna úhlu dopadu svazku na SLM, změna polohy středu svazku na SLM, vliv změn zkřivení povrchu SLM, změna úhlu dopadu svazku na čočku, změna polohy středu svazku na čočce a změna naklopení snímající kamery vzhledem ke směru šíření dopadajícího svazku. Míra vlivu zmíněných faktorů byla vyhodnocována jako míra korelace vygenerovaného obrazce s obrazcem vygenerovaným systémem s referenčními parametry (tab. 5.1). Intervaly změn, pro které byla struktura obrazců vyhodnocována, byly voleny na základě reálných možností přesnosti nastavení systému.

Na základě této analýzy ve zkoumaných intervalech se vliv úhlu dopadu svazku na SLM, vliv zakři[vení](#page-52-1) povrchu SLM ani vliv posunu středu na čočce zásadně neprojevují na výsledné struktuře vygenerovaných obrazců. Pro zachování očekávaného obrazce za předpokladu použití referenčních parametrů je nutné v systému zajistit: nastavení šířky svazku na referenční hodnotu s přesností 0*,* 2 mm, nastavení pozice dopadu středu svazku na SLM s maximální odchylkou 0*,* 6 mm v diagonálním směru, nastavení úhlu dopadu na čočku s deviací ne více než 0*,* 25° a nastavení kolmého úhlu dopadu na kameru s maximální odchylkou 1°. Jako nejvíce limitující faktor se na základě provedených simulací jeví přesnost nastavení úhlu dopadu svazku na čočku.

Díky postupné analýze simulací a experimentálních výsledků byla identifikována celá řada parametrů, které mohou ovlivňovat výsledné měření a jejichž vliv je nutné zkoumat. Velký objem simulací ve finále neumožnil realizovat rozšiřující bod č. 4 zadání o komprimovaném snímání a rekonstrukci obrazu.

Výsledky získané v rámci této práce poskytují náhled na citlivost systému z hlediska přesnosti jeho nastavení v kontextu proměnlivosti struktury výsledných obrazců. Tyto výsledky se stanou vstupem pro cílenou generaci 3D speklových vzorů v reálném experimentu, kdy kýženým cílem je dosáhnutí shody mezi experimentálními 3D daty a simulací.

# **Seznam obrázků**

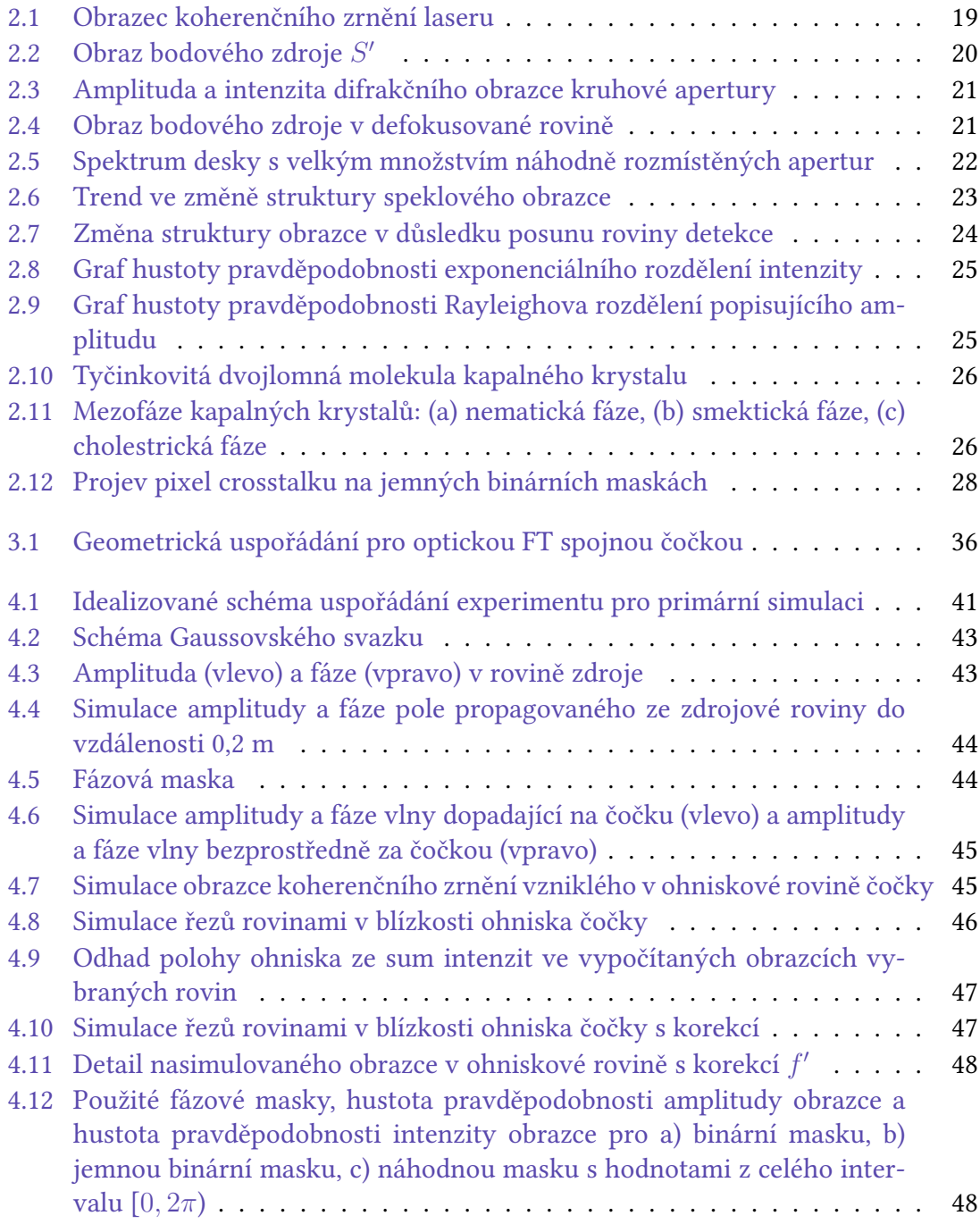

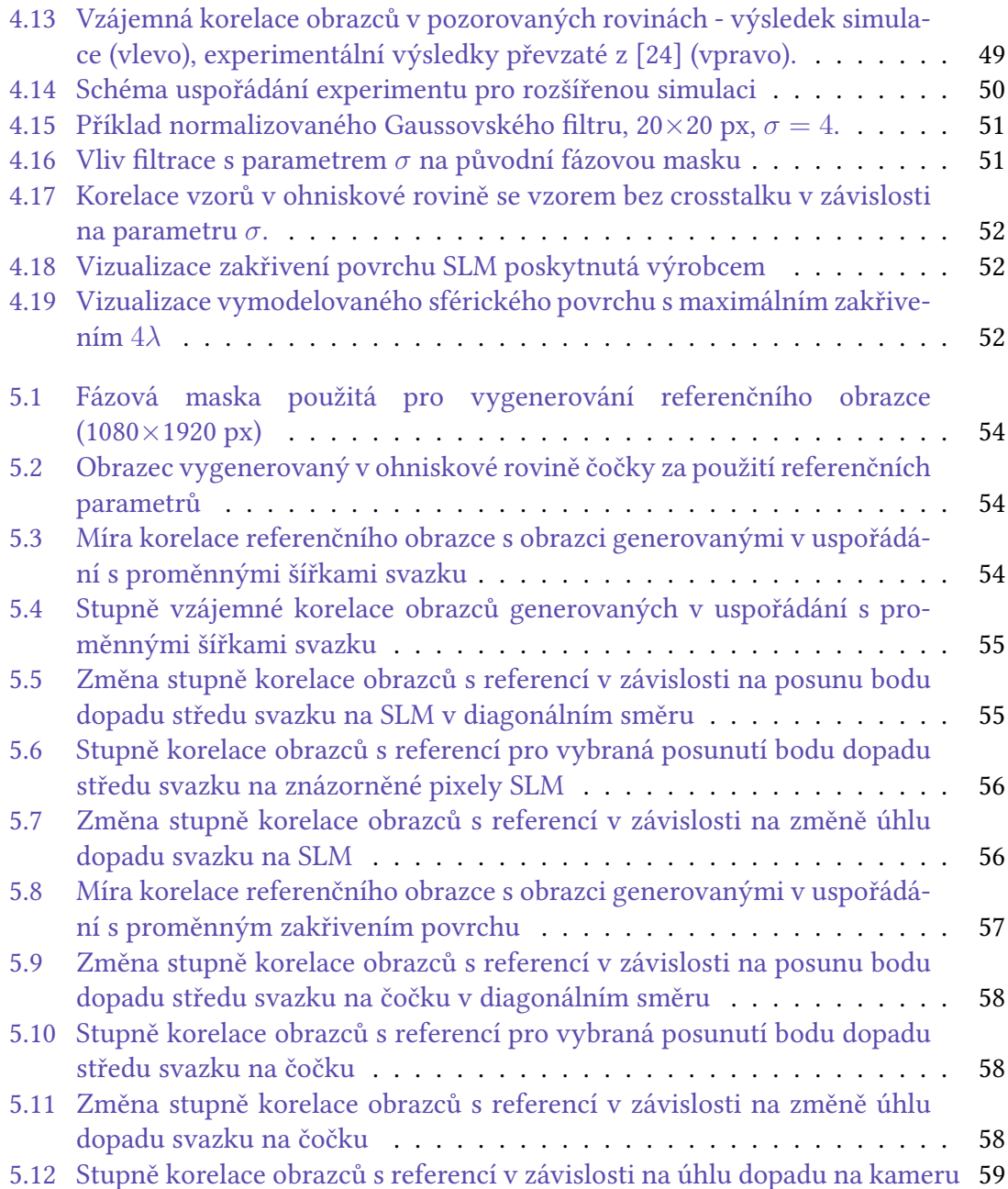

# **Literatura**

- [1] Bender, N., Yilmaz, H., Bromberg, Y. and Cao, H. [2018], 'Customizing speckle intensity statistics', *Optica* **5**(5), 595–600.
- [2] Bromberg, Y. and Cao, H. [2014], 'Generating non-rayleigh speckles with tailored intensity statistics', *Physical Review Letters* **112**.
- <span id="page-64-3"></span>[3] Dainty, J. C. [1975], *Laser Speckle and Related Phenomena*, Springer Berlin, Heidelberg.
- <span id="page-64-0"></span>[4] Françon, M. [1979], *Laser Speckle and Applications in Optics*, Academic Press, Inc., New York.
- [5] Goldfischer, L. I. [1965], 'Autocorrelation function and power spectral density of laser-produced speckle patterns', *J. Opt. Soc. Am.* **55**(3), 247–253.
- <span id="page-64-1"></span>[6] Goodman, J. W. [1976], 'Some fundamental properties of speckle*∗*', *J. Opt. Soc. Am.* **66**(11), 1145–1150.
- <span id="page-64-7"></span>[7] Goodman, J. W. [2005], *Introduction to Fourier optics*, Roberts and Co., Englewood, Colo.
- <span id="page-64-2"></span>[8] Goodman, J. W. [2007], *Speckle phenomena in optics: theory and applications*, Roberts and Co.
- <span id="page-64-6"></span>[9] Harm, W. [2015], Diffractive optics for advanced imaging and image projection applications, PhD thesis, Leopold-Franzens-University Innsbruck.
- <span id="page-64-8"></span>[10] HOLOEYE Photonics AG [2007], 'Specification sheet: Pluto - 0.7" lcos phase only kit'.
- <span id="page-64-4"></span>[11] HOLOEYE Photonics AG [2022], 'Pluto-2.1 lcos spatial light modulator'. **URL:** *https://holoeye.com/slm-pluto-phase-only/*
- <span id="page-64-5"></span>[12] Lazarev, G., Hermerschmidt, A., Krüger, S. and Osten, S. [2012], 'Lcos spatial light modulators: Trends and applications', *Optical Imaging and Metrology: Advanced Technologies* pp. 1–29.
- [13] Liu, F. L. [2022], Single-Shot 3D Microscopy: Optics and Algorithms Co-Design, PhD thesis, University of California, Berkeley.
- <span id="page-65-3"></span>[14] Moreno, I., Sánchez-López, M. D. M., Davis, J. A. and OCottrell, D. M. [2021], 'Simple method to evaluate the pixel crosstalk caused by fringing field effect in liquid- -crystal spatial light modulators', *Journal of the European Optical Society-Rapid Publications* pp. 17–27.
- <span id="page-65-4"></span>[15] Moser, S., Ritsch-Marte, M. and Thalhammer, G. [2019], 'Model-based compensation of pixel crosstalk in liquid crystal spatial light modulators', *Opt. Express* **27**(18), 25046–25063.
- <span id="page-65-5"></span>[16] Persson, M., Engström, D. and Goksör, M. [2012], 'Reducing the effect of pixel crosstalk in phase only spatial light modulators', *Opt. Express* **20**(20), 22334–22343.
- <span id="page-65-2"></span>[17] Poon, T.-C. and Kim, T. [2006], *Engineering Optics with MATLAB*, World Scientific Publishing Co. Pte. Ltd., 5 Toh Tuck Link, Singapore.
- <span id="page-65-7"></span>[18] Press, W. H., Teukolsky, S. A., Vetterling, W. T. and Flannery, B. P. [1992], *Numerical Recipes in C*, second edn, Cambridge University Press, Cambridge, USA.
- <span id="page-65-1"></span>[19] Saleh, B. E. A. and Teich, M. C. [1994], *Základy fotoniky, svazek 1*, Matfyzpress, Praha 2.
- <span id="page-65-8"></span>[20] Siegel, S. and Castellan, N. J. [1988], *Nonparametric Statistics for the Behavioral Sciences*, second edn, McGraw-Hill, New York.
- [21] SIOS Meßtechnik GmbH [n.d.], 'Stabilized hene laser sl 02 series'.
- <span id="page-65-0"></span>[22] Stern, A. [2016], *Optical compressive imaging*, first edn, CRC Press.
- <span id="page-65-6"></span>[23] Voelz, D. G. [2011], *Computational Fourier optics: a MATLAB tutorial*, SPIE Press, Bellingham, Wash.
- <span id="page-65-9"></span>[24] Žídek, K. [2018], 'Focal plane speckle patterns for compressive microscopic imaging in laser spectroscopy.', *Proceedings CoSeRa* .